ভাষা আৰু সাক্ষৰতা

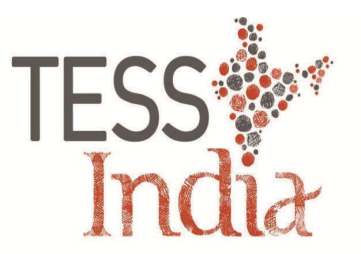

# **Monitoring Assessment and feedback** নিৰীক্ষণ, মান নিৰূপণ আৰু প্ৰতিপুষ্টি

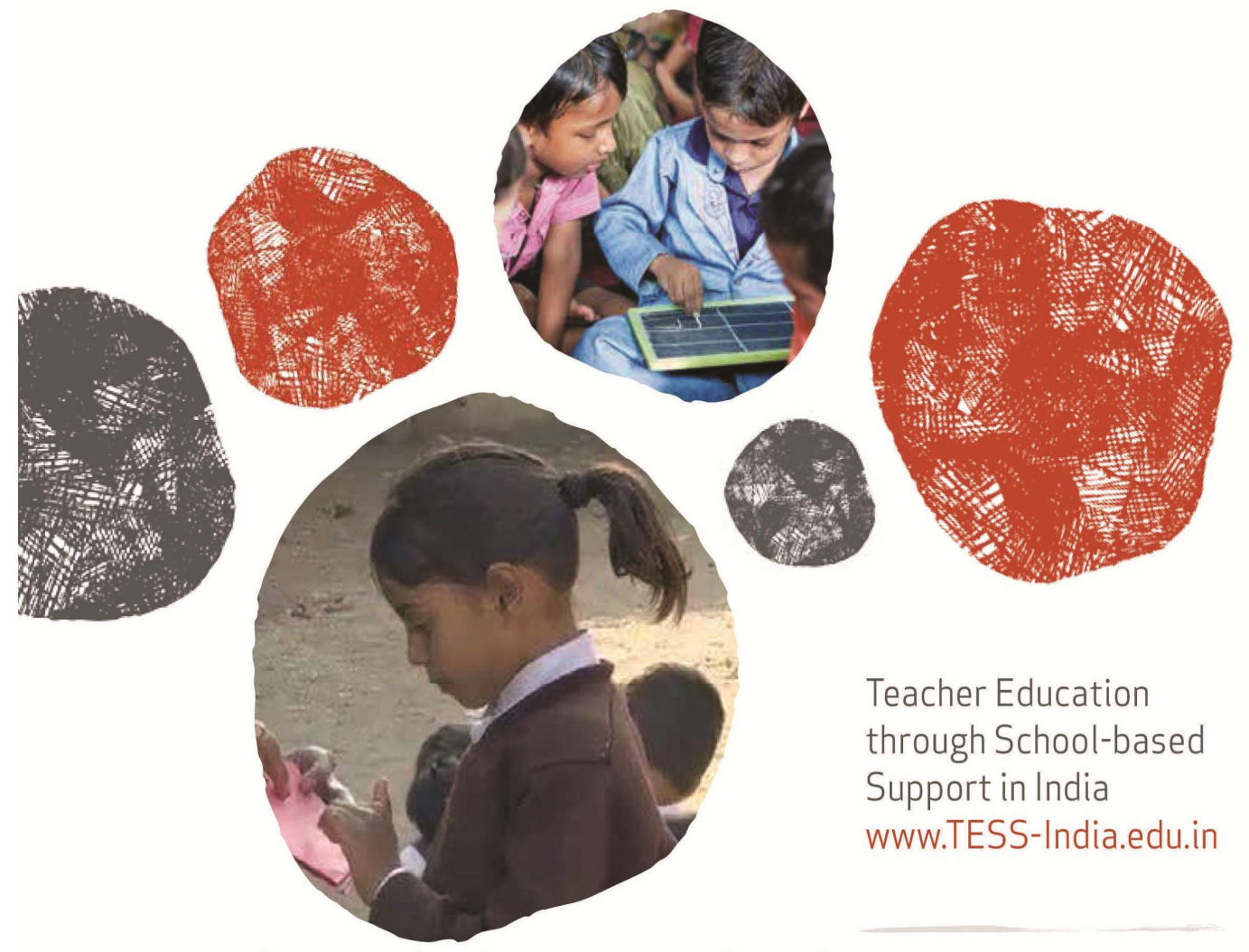

অনুবাদ আৰু অভিযোজন ঃ ৰাজ্যিক শিক্ষা-গৱেষণা আৰু প্ৰশিক্ষণ পৰিষদ, অসম

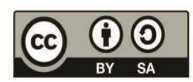

http://creativecommons.org/licenses/

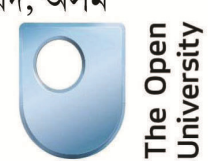

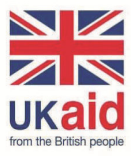

*TESS-India (Teacher Education through School-based Support) aims to improve the classroom practices of elementary and secondary teachers in India through the provision of Open Educational Resources (OERs) to support teachers in developing student-centred, participatory approaches. The TESS-India OERs provide teachers with a companion to the school textbook. They offer activities for teachers to try out in their classrooms with their students, together with case studies showing how other teachers have taught the topic and linked resources to support teachers in developing their lesson plans and subject knowledge.* 

*TESS-India OERs have been collaboratively written by Indian and international authors to address Indian curriculum and contexts and are available for online and print use (http://www.tess-india.edu.in/). The OERs are available in several versions, appropriate for each participating Indian state and users are invited to adapt and localise the OERs further to meet local needs and contexts.* 

*TESS-India is led by The Open University UK and funded by the UK government.* 

#### **Video resources**

*Some of the activities in this unit are accompanied by the following icon: . This indicates that you will find it helpful to view the TESS-India video resources for the specified pedagogic theme.* 

*The TESS-India video resources illustrate key pedagogic techniques in a range of classroom contexts in India. We hope they will inspire you to experiment with similar practices. They are intended to complement and enhance your experience of working through the text-based units, but are not integral to them should you be unable to access them.* 

*TESS-India video resources may be viewed online or downloaded from the TESS-India website, http://www.tess-india.edu.in/). Alternatively, you may have access to these videos on a CD or memory card.* 

*Version 2.0 Assam LL15v1* 

*Except for third party materials and otherwise stated, this content is made available under a Creative Commons Attribution-ShareAlike licence: http://creativecommons.org/licenses/by-sa/3.0/*

*TESS-India is led by The Open University UK and funded by UK aid from the UK government*

# **এই গোটটো কিহৰ বিষয়ে (What this unit is about)**

এই গোটটোত আপুনি আপোনাৰ ছাত্ৰ-ছাত্ৰীসকলৰ ভাষা আৰু সাক্ষৰতা বিকাশৰ নিৰীক্ষণ, মান নিৰূপণ আৰু প্ৰতিপুষ্টিৰ বাবে ঊপায়সমূহ পৰ্যালোচনা কৰিব পাৰিব। অবিৰতভাৱে কৰা নিৰীক্ষণ, মান নিৰূপণ আৰু প্ৰতিপুষ্টিয়ে (feedback) আপোনাৰ ছাত্ৰ-ছাত্ৰীৰ অগ্ৰগতি সম্পৰ্কে সম্ভেদ দিব আৰু এই সম্ভেদৰ পৰাই আপুনি ভৱিষ্যতৰ বাবে পাঠ পৰিকল্পনা আৰু শিক্ষণ কেনেকৈ কৰিব সেই বিষয়ে জানিব।

# **¤˝◊√ Œ·±È¬ÀȬ±1 ¬Û1± øfl¡ ø˙øfl¡¬ı ¬Û±ø1¬ı** (What you can learn in this unit)

- কেনেকৈ আপোনাৰ ভাষাৰ পাঠৰ লগত অনানুষ্ঠানিক নিৰীক্ষণ, মান নিৰূপণ আৰু প্ৰতিপুষ্টি নিয়মীয়াকৈ অন্তৰ্ভুত্ত কৰিব পাৰি।
- কেনেকৈ পাছৰ পাঠৰ পৰিকল্পনাত ছাত্ৰ-ছাত্ৰীক কৰা মূল্যায়নৰ ফলাফল বিবেচনা কৰিব পাৰি।
- কেনেকৈ আপোনাৰ ছাত্ৰ-ছাত্ৰীক স্ব-মূল্যায়ন আৰু যুৰীয়া মান নিৰূপণত জড়িত কৰিব পাৰি।

### <u>এই পদ্ধতিটো কিয় গুৰুত্বপূৰ্ণ (Why this approach is important)</u>

পৰীক্ষাই বছৰত এবাৰ বা দুবাৰ ছাত্ৰ-ছাত্ৰীৰ কৃতকাৰ্যতাৰ তথ্য যোগান ধৰে আৰু সাধাৰণতে তেওঁলোকৰ পঠন আৰু লিখন কৌশলৰ ওপৰতহে আলোকপাত কৰে। অৱশ্যে, ছাত্ৰ-ছাত্ৰীৰ অগ্ৰগতিৰ নিৰীক্ষণ, মান নিৰূপণ আৰু প্ৰতিপুষ্টিৰ বাবে প্ৰতিটো পাঠতেই সুযোগ আছে। এই প্ৰসংগত প্ৰতিপুষ্টি মানে হ'ল ছাত্ৰ-ছাত্ৰীক তেওঁলোকে প্ৰদৰ্শন কৰা কোনো শিকনীয় দিশ সম্পৰ্কে সংগঠিতভাৱে কেনেকৈ উন্নত মানৰ কৰিব বা তাৰ ভিতৰত ভেঁটি স্থাপন কৰাৰ বাবে পৰামৰ্শ আগবঢ়োৱা।

নিৰীক্ষণ, মান নিৰূপণ আৰু প্ৰতিপুষ্টিক ছাত্ৰ-ছাত্ৰীৰ বিকাশৰ বিভিন্ন দিশৰ লগত যেনে- শ্ৰৱণ, কথন, পঠন আৰু লিখনৰ লগত জড়িত কৰিব পাৰি। আপুনি আপোনাৰ শ্ৰেণীৰ প্ৰত্যেকজন ছাত্ৰ-ছাত্ৰীৰ সমস্যা সমূহ সঠিকভাৱে সমাধান কৰিব পাৰিব। প্ৰত্যেকজন ছাত্ৰ-ছাত্ৰীৰ নিষয়ে অবিৰতভাৱে বিকাশৰ তথ্য সংগ্ৰহ কৰিলে আৰু কোনবোৰ ছাত্ৰ-ছাত্ৰীয়ে পঢাত অসুবিধা পাইছে আৰু কোনবোৰ ছাত্ৰ-ছাত্ৰীয়ে অধিক প্ৰত্যাহ্বানৰ সম্মুখীন হ'ব পৰা ধৰণৰ তেনেধৰণে আপুনি আপোনাৰ শিক্ষণ শ্ৰেণীৰ প্ৰতিজন ছাত্ৰ-ছাত্ৰীৰ প্ৰয়োজন অনসৰি পৰাব। এই গোটটোত শ্ৰেণীকোঠাত নিয়মীয়া শিক্ষণ চলি থকা অৱস্থাত কেনেকৈ নিৰীক্ষণ, মান নিৰূপণ আৰু ছাত্ৰ-ছাত্ৰীক প্ৰতিপৃষ্টি দিয়া কাৰ্য সমন্বিত কৰা হয় সেইটোকে দেখৱাইছে।

### <mark>১</mark>) নিৰীক্ষণ, মান নিৰূপণ আৰু প্ৰতিপুষ্টি সম্পৰ্কে মনোভাৱ আৰু অনুশীলন (1 Attitudes and practices regarding monitoring, assessment and feedback)

নিৰীক্ষণ, মান নিৰূপণ আৰু প্ৰতিপুষ্টি সম্পৰ্কে আৰু আপোনাৰ দৃষ্টিৰ অনুশীলন কেনেধৰণৰ? বিচাৰি উলিয়াবলৈ ত্ৰি য়া–কলাপ ১ চেষ্টা কৰক।

#### **øSï˚˛±-fl¡˘±¬Û 1 – ˜ÀÚ±ˆ¬±ª '±1n∏ 'Ú≈˙œ˘Ú** (Activity 1: Attitudes and practices)

.<br>আপোনাৰ কোনো সহকৰ্মীৰ সৈতে তলৰ কথাখিনি পঢক আৰু আপনি কথাখিনিৰ সৈতে সন্মত নে অসন্মত, সম্পৰ্ণকৈ নে আংশিকভাৱে তাৰ কাৰণ দৰ্শাওক।

- ছাত্ৰ-ছাত্ৰীয়ে পৰীক্ষাক চাপ আৰু উদ্বিগ্নতাৰ কাৰণ বুলি ভাবে। এনে ভাবনাই ছাত্ৰ-ছাত্ৰীৰ পাৰদৰ্শিতা নিম্নগামী কৰে।
- অভীক্ষা আৰু পৰীক্ষাই প্ৰায়ে শিকনৰ অন্ততহে পতা হয় যদিও সাধাৰণতে প্ৰতিপুষ্টি (feedback) দিয়া নহয়। ইয়াৰ অৰ্থ এইয়ে যে তেওঁলোকৰ ফলাফলসমূহ সময়মতে আৰু অবিৰতভাৱে কামত লগাব নোৱাৰি।
- অভীক্ষা আৰু পৰীক্ষাই মাথো ভাষা শিকনৰ কেইটামান দিশৰহে মান নিৰূপণ কৰে যেনে বোধ, ব্যাকৰণ আৰু শব্দাৱলী, কিন্তু শ্ৰৱণ নাইবা কথন কৌশল মূল্যায়ন নকৰে।
- শিক্ষকসকলে সাধাৰণতে পাঠ পঢ়োৱাত এনেভাৱে ব্যস্ত থাকে যে একে সময়তে তেওঁলোকে ছাত্ৰ-ছাত্ৰীক নিৰীক্ষণ কৰিব নোৱাৰে।
- ছাত্ৰ-ছাত্ৰীয়ে তেওঁলোকক তেওঁলোকৰ কামৰ বাবে দিয়া প্ৰতিপুষ্টি সমূহৰ প্ৰতি আওকাণ কৰিব বিচাৰে। তেওঁলোক মাত্ৰ তেওঁলোকৰ সামগ্ৰিক মান (Grade) ৰ প্ৰতিহে আগ্ৰহী।
- মান নিৰূপণৰ নথিসমূহ ৰাখিবৰ বাবে সময় লাগে তদুপৰি, নথিসমূহে সদায় ছাত্ৰ-ছাত্ৰীৰ সামৰ্থৰ প্ৰকৃত ছবিখন দেখুৱাব নোৱাৰে।

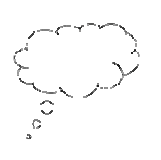

#### **চিন্তন** (Pause for thought)

- নিজৰ শ্ৰেণীকোঠাৰ ত্ৰিয়া-কলাপ সমাপনৰ ক্ষেত্ৰত উল্লিখিত বত্তব্যৰ প্ৰতি আপোনাৰ সহাঁৰিয়ে কি সূচায়? কি ধৰণৰ সাল-সলনি ঘটাই ওপৰৰ কথাখিনি সমাধান কৰিব <u>?</u>
- ছাত্ৰ-ছাত্ৰীৰ মূল্যায়নৰ ক্ষেত্ৰত কেনেকুৱা ধৰণৰ তথ্য আপুনি সবাতোকৈ উপকাৰী বুলি ভাবে?

# **2] '±À¬Û±Ú±1 Œ|ÌœÀfl¡±Í¬± øÚ1œé¬Ì** (2 Monitoring your class)

### **øSï˚˛±-fl¡˘±¬Û 2 – øÚ1œé¬Ì '±1n∏ ¬õ∂øÓ¬¬Û≈ø©Ü õ∂√±Ú** (Activity 2: Monitoring and giving feedback)

¸˜˘ 1 ëøÚ1œé¬Ì '±1n∏ õ∂øÓ¬¬Û≈ø©Ü õ∂√±Úí ¬ÛϬˇfl¡º ˝◊√˚˛±fl¡ ¬ÛøÏ¬ˇ ˚±›"ÀÓ¬ ŒÈ¬±fl¡± ø˘ø‡ ˚±›fl¡ - ø˚À¬ı±1 '±¬Û≈øÚ ˝◊√øÓ¬˜ÀÒ… ¬õ∂À˚˛±· fl¡ø1 আহিছে, যিবোৰ আপোনাৰ মনোগ্ৰাহী, যিবোৰ আপুনি সহজে ৰূপায়ন কৰিব পাৰিব আৰু যিবোৰ প্ৰ া আপোনাৰ মনলৈ আহিছে। যদি সম্ভৱ হয় এই টোকাসমূহ আপুনি আপোনাৰ সহকৰ্মী এজনৰ টোকাৰ লগত তুলনা কৰক।

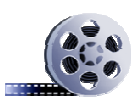

### **øˆ¬. øÎ¬. 'í – øÚ1œé¬Ì '±1n∏ õ∂øÓ¬¬Û≈ø©Ü õ∂√±Ú** (Video: Monitoring and giving feedback)

পাছৰ দুটা ত্ৰিয়া-কলাপ যিকেইটা বেলেগ বেলেগ দিনত কৰোৱা উচিত - উদ্দেশ্য প্ৰণোদিতভাৱে কাম কৰি থকা সময়ত ছাত্ৰ-ছাত্ৰীসকলক নিৰীক্ষণ কৰাৰ বাবে আপোনাক আগবঢ়াই নিব।

**øSï˚˛±-fl¡˘±¬Û 3 – ¸˜¢∂ Œ|Ìœ øÚ1œé¬Ì** (Activity 3: Monitoring the whole class)

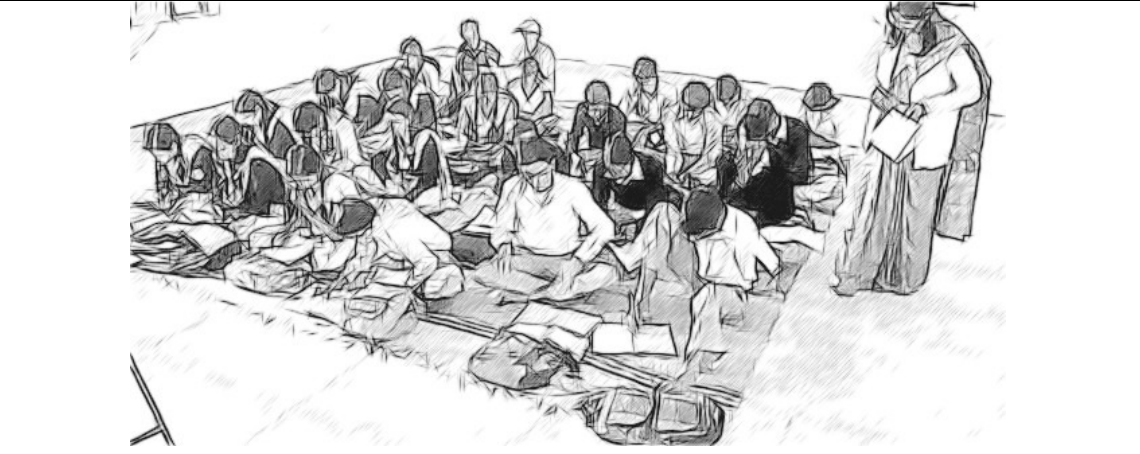

চিত্ৰ - ১ ঃ সমগ্ৰ শ্ৰেণীৰ নিৰীক্ষণ

'আপোনাৰ ছাত্ৰ-ছাত্ৰীসকলক কোনো শ্ৰেণী কাৰ্য প্ৰায় ১৫ মিনিটৰ বাবে স্বাধীনভাৱে আৰু নীৰৱে কৰিবলৈ দিয়ক। এটি চুটি পাঠ্যপুথি ভিত্তিক পঠন বা লিখন ত্ৰিয়া-কলাপ ইয়াৰ বাবে উপযুত্ত হ'ব, যেতিয়া আপোনাৰ ছাত্ৰ-ছাত্ৰীয়ে কাম কৰি থাকিব তেতিয়া আপুনি পাছফালে থিয় হৈ তেওঁলোকক নিৰীক্ষণ কৰিব। তলৰ প্ৰ নকেইটা বিবেচনা কৰক ঃ

- <sub>`</sub>আপোনাৰ ছাত্ৰ-ছাত্ৰীয়ে কেনেধৰণৰ কাম কৰিছে?
- তেওঁলোকৰ কোনোবাই কামটো কৰিব পৰা নাই যেন লাগিছে নেকি? আপুনি কেনেকৈ জানিলে?
- খাপোনাৰ ছাত্ৰ-ছাত্ৰীয়ে কাম কৰোতে ভিন্ ভিন্ গতিৰে কৰিছে নেকি? আপুনি কেনেকৈ জানিলে?
- •খৰতকীয়াসকলে কামটো শেষ কৰি উঠি কি কৰিব পাৰে?
- ভাপোনাৰ কিছুমান ছাত্ৰ-ছাত্ৰীয়ে কামটো সময়মতে শেষ কৰিব নোৱাৰে সেই কথাটো আগতীয়াকৈ অনুমান কৰেনে? কেনেকৈ তেওঁলোকক সহায় কৰিব পাৰে?
- <sub>ି</sub>আপুনি ছাত্ৰ-ছাত্ৰীসকলৰ বাবে দিয়া নিৰ্দ্ধাৰিত কামৰ পৰা তেওঁলোকৰ শিকন কেনেকৈ মূল্যায়ন কৰিব ?

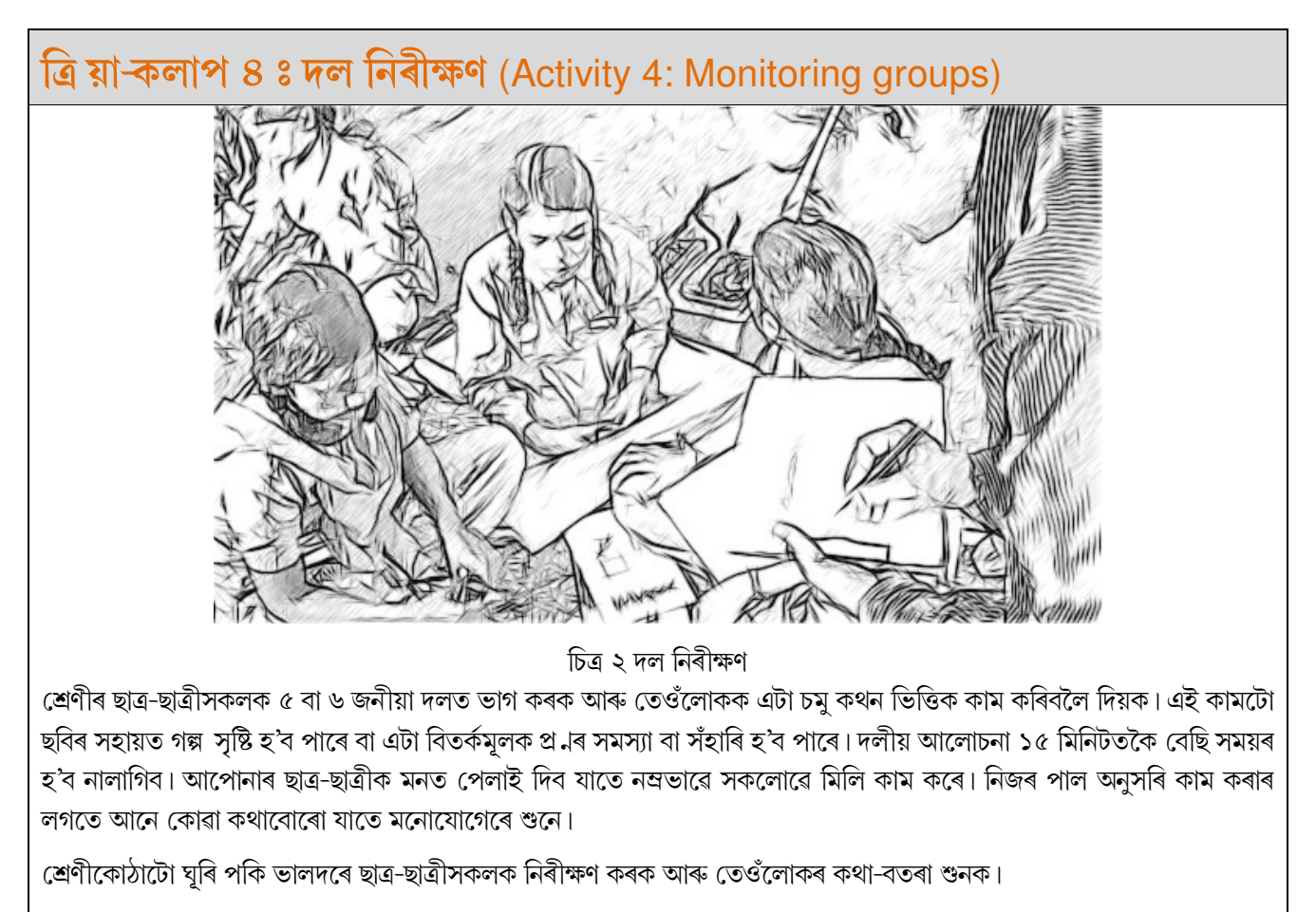

#### তলৰ প্ৰ নবোৰ বিবেচনা কৰক ঃ

- কেনেধৰণৰ কাম আপোনাৰ ছাত্ৰ-ছাত্ৰীয়ে কৰি আছে?
- তেওঁলোকে আপোনাৰ নিৰ্দেশনা বুজি পাইছিলনে ? আপুনি কেনেকৈ জানিলে ?
- তেওঁলোকে কামটোৰ বাবে নিজে নিজে কেনেদৰে সংগঠিত হৈছিল?
- তেওঁলোকক অতিৰিত্ত সহায়ৰ প্ৰয়োজন হৈছিল নেকি? যদি হৈছিল কেনেধৰণৰ সহায়ৰ প্ৰয়োজন হৈছিল?
- সেই সময়ত কোনো ছাত্ৰ-ছাত্ৰী নীৰৱ নেকি?
- কোনো ছাত্র-ছাত্রী বিশেষভাৱে আত্মবি থাসী নেকি?
- আপুনি কামটোৰ পৰা ছাত্ৰ-ছাত্ৰীৰ অংশগ্ৰহণ আৰু শিকন সম্বন্ধে কেনেকৈ মূল্যায়ন কৰিব?

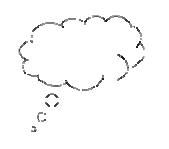

#### **চিন্তন** (Pause for thought)

ত্ৰিয়া-কলাপ ৩ আৰু ৪ ত আপুনি ছাত্ৰ-ছাত্ৰীৰ ভাষা আৰু সাক্ষৰতা সম্বন্ধীয় ব্যত্তিগত আৰু দলগত কাম-কাজৰ পৰ্যৱেক্ষণ আৰু নিৰীক্ষণ কৰিছিল।

- কেনেকৈ এই পৰ্যৱেক্ষণ কাৰ্য দুটা তুলনা কৰিব ?
- ছাত্ৰ-ছাত্ৰীক ব্যত্তি গত আৰু দলীয়ভাৱে পৰ্যৱেক্ষণ কৰাটো কিমান সহজ আছিল ?
- আপুনি এই কামটো কৰি কি শিকিছিল?
- আপুনি কেনেকৈ এই তথ্য নথিভূত্ত কৰিছিল?

মনোযোগেৰে নিৰীক্ষণ কৰা এগৰাকী কাৰ্যকৰী শিক্ষকৰ বাবে এটা মুখ্য কৌশল কাৰণ এই কামৰ দ্বাৰা নিৰ্ধাৰিত কামৰ পৰা ছাত্ৰ-ছাত্ৰীসকলে কিমানদূৰ কি শিকিলে সেইটো নিৰূপণত সহায় কৰে।

নিৰীক্ষণ কাৰ্যই গোটেই শ্ৰেণীটোকেই সাঙোৰক বা ব্যত্তিগত বা সৰু দলকেই হওক - তলত দিয়া প্ৰ**⊥**টো শিক্ষকৰ মনত প্ৰথমতে থাকিব লাগিব কেনেকৈনো এই পাঠটো মোৰ ছাত্ৰ-ছাত্ৰীসকলে সহজে আয়ত্ত কৰিব।

# ৩) ছাত্ৰ-ছাত্ৰীৰ মান নিৰূপণ আৰু প্ৰতিপুষ্টি প্ৰদানৰ তিনিটা ভিন্ ভিন্ পদ্ধতি

#### (3 Different approaches to student assessment and feedback)

'ঘটনা অধ্যয়ন ১ ত আপুনি ছাত্ৰ-ছাত্ৰীৰ মান নিৰূপণ কৰা আৰু প্ৰতিপুষ্টি সম্পৰ্কে দুগৰাকী শিক্ষকৰ পদ্ধতিৰ বিষয়ে পঢ়িবলৈ পাব।

# ঘটনা অধ্যয়ন ১ ঃ ছাত্ৰ-ছাত্ৰী মান নিৰূপণ আৰু প্ৰতিপুষ্টি দিয়াৰ বাবে দুগৰাকী **ø˙é¬fl¡1 ¬ÛXøÓ¬** (Case Study 1: Two teachers' approaches to student assessment and feedback)

অসীম দত্ত তেজপৰৰ ওচৰৰ এখন গাঁৱৰ বিদ্যালয়ত চতৰ্থ শ্ৰেণীৰ ছাত্ৰ-ছাত্ৰীক পঢ়োৱা এগৰাকী শিক্ষক।

অলপতে মই  $A$  tiger under the Bus গল্পটো পঢ়ুৱাই শেষ কৰিছিলোঁ।

ইয়াৰ পাছত মই ছাত্ৰ-ছাত্ৰীৰ বানানৰ দক্ষতা পৰীক্ষা কৰিবলৈ সিদ্ধান্ত লৈছিলোঁ। মই দহটা কঠিন শব্দ পাঠটোৰ পৰা বাছি লৈ ব্ৰেকব'ৰ্ডত লিখি দিছিলোঁ আৰু ছাত্ৰ-ছাত্ৰীসকলক তেওঁলোকৰ টোকা বহীত লিখিবলৈ কৈছিলোঁ. আৰু পাছদিনা সেই কেইটাৰ পৰীক্ষা লোৱা হ'ব বলি কৈছিলোঁ।

পাছদিনা পুৱা, মই শব্দ কেইটা এটাৰ পাছত এটাকৈ পঢ়ি দিছিলোঁ আৰু ছাত্ৰ-ছাত্ৰীসকলক লিখি যাবলৈ কৈছিলোঁ। মই তেওঁলোকে লিখা বহীবোৰ লৈছিলোঁ, তেওঁলোকৰ লিখাবোৰ চাই দিছিলোঁ আৰু বহীবোৰ তেওঁলোকক ওভতাই দিছিলোঁ।

বহু কেইজন ছাত্ৰ-ছাত্ৰীয়ে সম্পূৰ্ণ নম্বৰ পাইছিল। আন কেইগৰাকীমানে বানান ভুল কৰিছিল আৰু কম নম্বৰ পাইছিল। মই যিসকলে আটাইতকৈ বেছি নম্বৰ পাইছিল তেওঁলোকক হাত দাঙিবলৈ দিছিলোঁ, তাৰপাছত একেবাৰে কম নম্বৰ পোৱা সকলক হাত দাঙিবলৈ দিছিলোঁ। মই যিসকলে কম নম্বৰ পাইছিল তেওঁলোকক ঘৰত শব্দবোৰ পুনৰ লিখি অভ্যাস কৰিবলৈ দিছিলোঁ।

দেব দত্ত মৰিগাঁৱৰ এখন ডাঙৰ বিদ্যালয়ত পঞ্চম শ্ৰেণীত পঢ়োৱা এজন শিক্ষক। মই হৈ যোৱা পাঠবোৰৰ পৰা ছাত্ৰ-ছাত্ৰীৰ বানানৰ মান নিৰ্ধাৰণ কৰিবলৈ বিচাৰিছিলোঁ, 'Today we will have a dictation activity' (আজি আমাৰ শ্ৰুতলিপিৰ ত্ৰিয়া-কলাপ হ'ব) বুলি মই শ্ৰেণী আৰম্ভ কৰাৰ কথা ঘোষণা কৰিছিলোঁ।

মই ছাত্র-ছাত্রীসকলক চাৰিজনীয়া দলত কাম কৰিবলৈ কৈছিলোঁ। মই বুজাই দিছিলোঁ যে, মই পাঁচটা সৰু সৰু বাক্য কম আৰু তেওঁলোকে লিখাৰ আগতে প্ৰতিটো বাক্য মনোযোগেৰে শুনিব লাগিব। মই প্ৰত্যেকেই মোৰ নিৰ্দেশনাটো বুজি পোৱা নোপোৱা সম্পৰ্ক পৰীক্ষা কৰিছিলোঁ। তাৰপাছত মই বাক্যবোৰ এটা এটাকৈ কৈ গৈছিলোঁ আৰু ছাত্ৰ-ছাত্ৰীসকলক লিখাৰ বাবে সময় দিছিলোঁ। যেতিয়া তেওঁলোকে লিখি শেষ কৰিলে, মই তেওঁলোকক নিজে লিখা বাক্যবোৰ দলৰ আন সদস্যৰ লগত আলোচনা কৰিবলৈ কৈছিলোঁ, মিলাবলৈ কৈছিলোঁ আৰু আৱশ্যক অনুসৰি ভুল হ'লে শুধৰণি কৰিবলৈ কৈছিলোঁ। শেষত, মই ব'ৰ্ডত লিখি দিয়া বাক্যবোৰৰ লগত তেওঁলোকে লিখা বাক্যবোৰৰ তুলনা কৰি চাবলৈ কৈছিলোঁ।

কামটো চলি থকাৰ সময়ত মই গোটেই শ্ৰেণীকোঠাতো ঘূৰি পকি কোনে আলোচনাত অংশগ্ৰহণ কৰিছে, কোনে প্ৰথম অৱস্থাতেই বাক্য শুদ্ধকৈ লিখিছে, কাৰ লিখাবোৰ পাছত শুধৰাবলগীয়া হৈছে ইত্যাদিবোৰ নিৰীক্ষণ কৰিছিলোঁ। মই মোৰ মান নিৰূপণৰ বহীখনত এই পৰ্যৱেক্ষণবোৰ লিখি লৈছিলোঁ।

পাছদিনা, মই গোটেই শ্ৰেণীৰ ছাত্ৰ-ছাত্ৰীসকলক আগদিনাৰ ত্ৰিয়া-কলাপত পোৱা বানান সম্বন্ধীয় একেধৰণৰ সমস্যাৰ কিছু নিদৰ্শন বৰ্ণনা কৰিছিলোঁ মই কামটো এনেধৰণে কৰিছিলোঁ যাতে যিসকল ছাত্ৰ-ছাত্ৰীৰ বানানত সমস্যা আছিল তেওঁলোকৰ দৰ্বলতা আনৰ আগত ওলাই নপৰে।

এতিয়া মই এনেধৰণৰ ত্ৰিয়া-কলাপ প্ৰতিটো পাঠৰ পাছতেই কৰোঁ। মোৰ ছাত্ৰ-ছাত্ৰীসকল এই ক্ষেত্ৰত আগবাঢ়ি অহা দেখা গ'ল। মই এই ত্রিয়া-কলাপ বেছি ফলপ্রসূ হ'ব বুলি ভাবিছিলোঁ যদি উচ্চ পর্যায় পোৱা ছাত্র এগৰাকীকৈ প্রতিটো দলত সহায়ৰ বাবে নিয়োগ কৰোঁ।

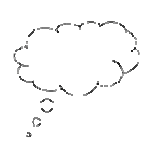

#### **চিন্তন** (Pause for thought)

- অসীম দত্ত আৰু দেব দত্তৰ বানানৰ সামৰ্থ্যতাৰ মান নিৰূপণ কৰিবলৈ প্ৰয়োগ কৰা স্পষ্ট পদ্ধতিকেইটা সম্পৰ্কে আপোনাৰ প্ৰতিত্ৰি য়া কি ং
- প্ৰতিটো পদ্ধতিৰে সুবিধা আৰু অসুবিধাবোৰৰ বিষয়ে আপুনি কি ভাবে ?
- াকোনটো পদ্ধতিয়ে আপোনাৰ বৰ্ত্তমান শ্ৰেণীকোঠাৰ অনুশীলন বেছিকৈ প্ৰতিফলিত কৰে?

অসীম দত্ত মান নিৰূপণ কৰা পদ্ধতিটোৰ সুবিধাটো হৈছে ই শ্ৰেণীৰ সময় বৰ কমকৈ লৈছে। অৱশ্যে এই পদ্ধতিটোৱে মান নিৰূপণ কাৰ্যটো আন আন শিকনৰ পৰা পৃথক কৰিছে আৰু লগতে যিসকল ছাত্ৰ-ছাত্ৰীয়ে ভালদৰে কামটো কৰিব পৰা নাই তেওঁলোকৰ প্ৰতি মনোযোগ দিয়া দেখা গৈছে। দেব দত্তৰ মান নিৰূপণ কৰা পদ্ধতিটোৱে সময় বেছি লৈছে, কিন্তু ছাত্ৰ-ছাত্ৰী সকলে সত্ৰি য়ভাৱে কামটো অংশগ্ৰহণ কৰিছে, শিকিবৰ বাবে কথা-বতৰা পাতিছে লগতে বানানত অসুবিধা পোৱা সকলক সহায় কৰিছে আৰু পাছত প্ৰয়োজনীয় প্ৰতিপুষ্টি যোগাইছে। এই বানান পৰীক্ষাটো যথেষ্ট অৰ্থপূৰ্ণ কিয়নো ইয়াত এটা নিৰ্দিষ্ট শব্দ অপ্ৰাসংগিকভাৱে পৰীক্ষা নকৰি শব্দৰে গঠিত বাক্যৰ ভিতৰতেই পৰীক্ষা কৰা হয়। এই পদ্ধতিটোৱে দীৰ্ঘস্থায়ী শিকনত প্ৰভাৱ পেলায়।

# $\bf 8)$  ছাত্ৰ-ছাত্ৰীক তেওঁলোকৰ নিজৰ লিখন মূল্যায়ন কৰাৰ বাবে উৎসাহিত কৰা (4 Encouraging students to evaluate their own writing)

পৰম্পৰা অনুসৰি, শিকনৰ মান নিৰূপণ কাৰ্যটো একমাত্ৰ শিক্ষকৰ দায়িত্ব হিচাপে বিবেচিত। যি কি নহওক বৰ্তমানে বহু দেশৰ শিক্ষক সকলে ভাবিবলৈ আৰম্ভ কৰিছে যে ছাত্ৰ-ছাত্ৰীয়ে বা ছাত্ৰ-ছাত্ৰীকো তেওঁলোকৰ নিজৰ আগ্ৰগতিৰ মূল্যায়ন কৰিব পাৰে বা কৰিবলৈ দিয়া উচিত। আত্ম-নিৰীক্ষণ বা স্ব-মল্যায়নে ছাত্ৰ-ছাত্ৰীক নিজৰ কামৰ বিচাৰ আৰু তাৰ মান উন্নত কৰাৰ উপায় চিনাত্ত কৰণৰ দক্ষতা প্ৰদান কৰে।

এতিয়া ঘটনা অধ্যয়ন ২ পঢ়ক।

### **'Ȭڱ 'Ò…˚˛Ú 2 – ¤‡Ú ˜"˘…±—fl¡Ú Ê√‡˘±1 ¬ı…ª˝√±1** (Case Study 2: Using a marking ladder)

ময়ৰী বসুমতাৰী কোকৰাঝাৰৰ এগৰাকী শিক্ষয়িত্ৰী। ইয়াত এবিধ স্ব-মূল্যায়নৰ আঁহিলা, যাক তেখেতে পঞ্চম শ্ৰেণীৰ ছাত্ৰ-ছাত্ৰীৰ ক্ষেত্ৰত কৃতকাৰ্যতাৰে প্ৰয়োগ কৰিছিল সেই সম্বন্ধে বৰ্ণনা কৰিছে।

যেতিয়া শিক্ষণ সম্বন্ধীয় প্ৰকাশন এখন পঢ়িছিলোঁ, মই 'marking ladder' (মাৰ্কিং লেডাৰ) সম্পৰ্কে কিছু কথা জানিব পাৰিছিলোঁ, মই এই 'মাৰ্কিং লেডাৰ' মোৰ ছাত্ৰ-ছাত্ৰীৰ ক্ষেত্ৰত চেষ্টা কৰি চাবলৈ সিদ্ধান্ত লৈছিলোঁ। 'marking ladder' (মাৰ্কিং লেডাৰ) ত মোৰ ছাত্ৰ-ছাত্ৰীয়ে তেওঁলোকৰ লিখনিৰ এটা দফা মূল্যায়ন কৰাত মোৰ লগত সহযোগ কৰে। মই শিকন উদ্দেশ্যখিনি নিৰ্ণয় কৰি দিছিলোঁ আৰু সেইয়া আহৰণ কৰিলো নে নাই আমি উভয়ে থিৰাং কৰিছিলোঁ।

(টেবুল ১ ত এটা উদাহৰণ দেখুওৱা হৈছে।)

টেবুল ১ মূল্যাংকন জখলাৰ এটা উদাহৰণ - যিয়ে এটা কাল্পনিক কাহিনী লিখনৰ মূল্যায়ন কৰিছে *(Adapted from Symons and Currans, 2008)*

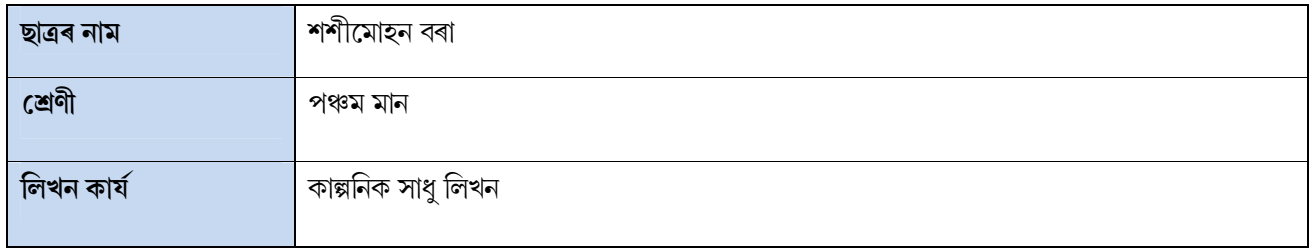

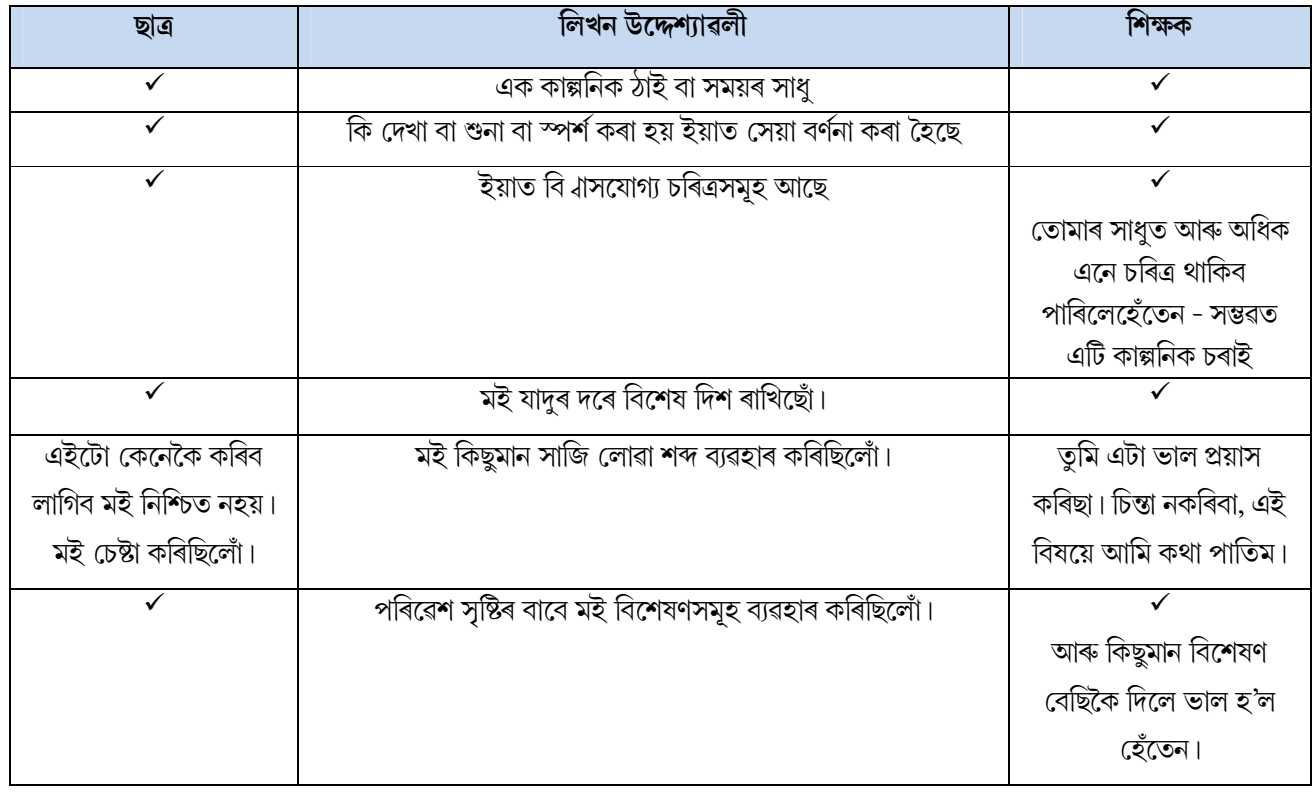

মই সাধুটো কেইবাবাৰো পঢ়িব লাগিব। বানানৰ প্ৰতি অধিক মন দিব লাগিব। সাজি লোৱা শব্দবোৰৰ সাধুটো উন্নত কৰিবলৈ মই | কি কৰিব লাগিব। বিষয়ে জনা প্ৰয়োজনীয়তা আছে। সাধুটো লিখাৰ আগতে ইয়াৰ বিষয়ে মই চিন্তা-ভাৱনা কৰা দৰকাৰ।

'marking ladder' (মাৰ্কিং লেডাৰ) ৰ সহায়ত ছাত্ৰ-ছাত্ৰীয়ে প্ৰথমতে (বাওঁহাতে দিয়া ঘৰ বা স্তম্ভত) মই নিৰ্দিষ্টকৈ দিয়া শিকন উদ্দেশ্যৰ বিপৰীতে নিজাকৈ মূল্যায়ন কৰে। তাৰপাছত মই তেওঁলোকৰ কামৰ মান নিৰূপণ কৰি এটা চমু লিখিত প্ৰতিপুষ্টি (সোঁ-হাতৰ স্তম্ভত) দিলোঁ। তাৰপাছত তেওঁলোকে কি কৰিব সেই সম্পৰ্কে কৰা পৰিকল্পনাৰ বিষয়ে লিখিব (শেষৰ শাৰীত)। এই পদ্ধতিটোৱে ছাত্ৰ-ছাত্ৰীক অগ্ৰগতিৰ নিৰীক্ষণৰ কামত জড়িত কৰাৰ উপৰি তেওঁলোকক অতিৰিত্ত ভাৱে পঠন আৰু লিখন অভ্যাসৰ সুবিধা দিয়ে।

মই এই শিকন জখলা লিখনৰ বিভিন্ন দিশৰ মূল্যায়নৰ বাবে ব্যৱহাৰ কৰিব পাৰোঁ যেনে - লিখনি সৃষ্টিশীল বা তথ্যভিত্তিক হৈছেনে নাই বিভিন্ন শিকন সামৰ্থৰ ছাত্ৰ-ছাত্ৰীৰ মূল্যায়নৰ ক্ষেত্ৰত আৰু ছাত্ৰ-ছাত্ৰীয়ে শিকন উদ্দেশ্যাৱলীসমূহ আয়ত্ত কৰিব পাৰিছেনে নাই।

কেতিয়াবা মই ডাঙৰ বা বেছি পাৰ্গত ছাত্ৰ-ছাত্ৰীৰ লগত সৰু বা কম আত্মবি Jাসৰ ছাত্ৰ-ছাত্ৰীৰ যোৰ গঠন কৰি একেলগে কোনো কামৰ মূল্যায়ন কৰিবলৈ দিওঁ। ছাত্ৰ-ছাত্ৰীসকলে তেওঁলোকৰ অনুশীলন বহীত মূল্যাংকন জখলা ৰাখে যাতে সময়ে সময়ে তেওঁলোকৰ অগ্ৰগতি মই পৰ্যালোচনা কৰিব পাৰোঁ।

ছাত্ৰ-ছাত্ৰীক নিজৰ কাম নিজে মান নিৰূপণ কৰিবলৈ দিয়া কাৰ্যত জডিত কৰণে বৰকৈ অভিৰোচিত কৰে।

মই মন কৰিছিলোঁ যে আমাৰ লিখিত কথাৰ বিনিময় কাৰ্যৰ ফলাফল হিচাপে তেওঁলোকৰ কাম অধিক উন্নত হৈছিল।

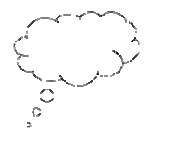

#### <u>চিন্তন</u> (Pause for thought)

- আপুনি এনে ধৰণৰ শিক্ষক আৰু ছাত্ৰ-ছাত্ৰীয়ে লগ লাগি কৰা মান নিৰূপণ সম্বন্ধে কি অনুভৱ কৰে? ইয়াৰ পৰা কি লাভালাভ হয়? সম্ভাৱনীয় প্ৰত্যাহ্বানবোৰ কি?
- আপোনাৰ পাঠ পৰিকল্পনাত 'marking ladder' (মাৰ্কিং লেডাৰে) কেনেধৰণৰ তথ্যৰে সহায় কৰিব পাৰে?

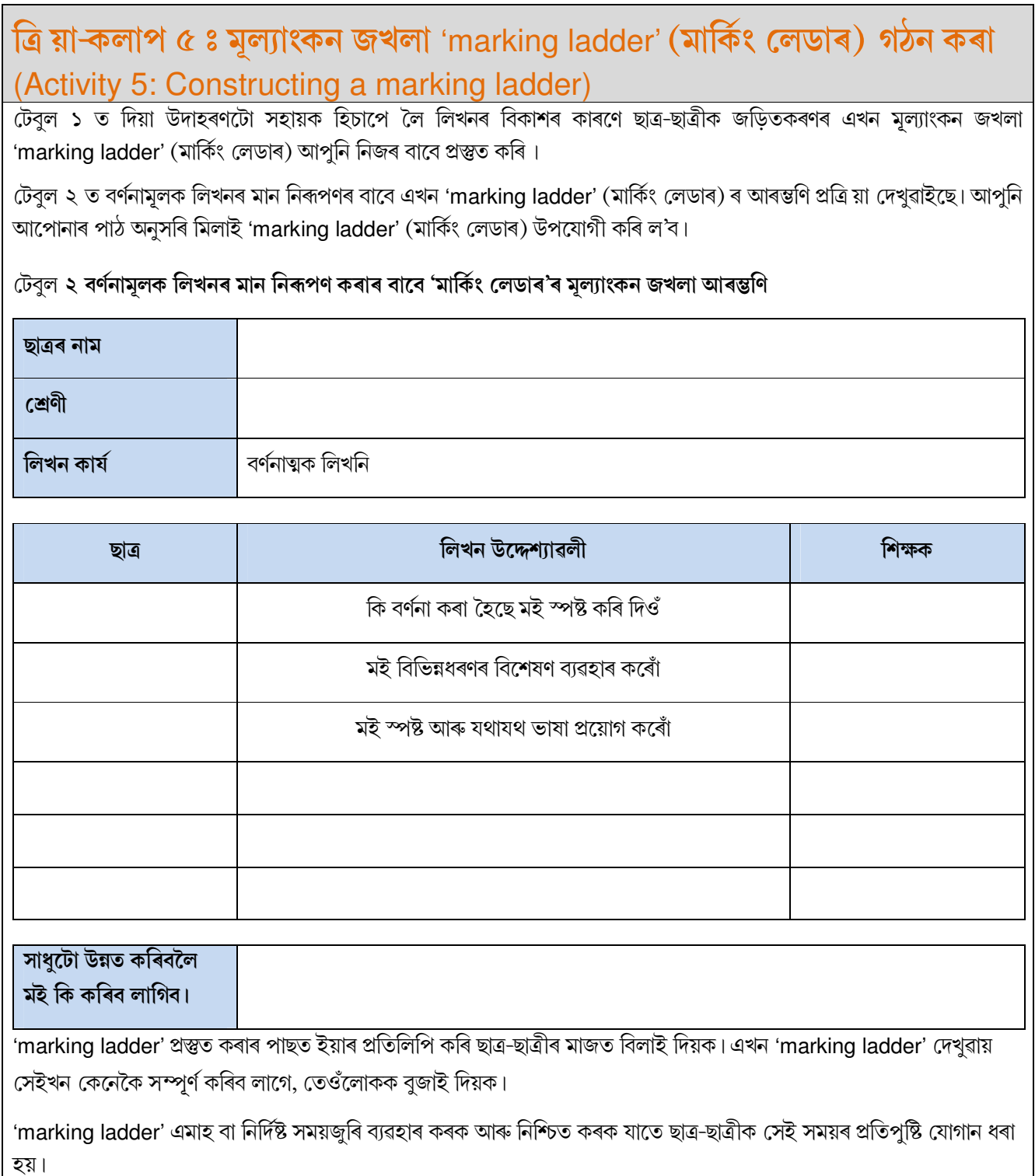

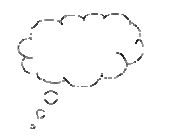

**চিন্তন** (Pause for thought)

- মূল্যাংকন জখলা 'marking ladder' (মাৰ্কিং লেডাৰ) ছাত্ৰ-ছাত্ৰীৰ লগত প্ৰয়োগ কৰি কেনে ধৰণৰ অভিজ্ঞতা লাভ কৰিছিল?
- তেওঁলোকে কেনেধৰণে সহাঁৰি জনাইছিল?
- ভাষা আৰু সাক্ষৰতা বিকাশৰ ক্ষেত্ৰত মূল্যাংকন জখলা প্ৰয়োগ কৰি কিবা লাভ হোৱা মন কৰিছিলনে ?
- কি উপায়েৰে এই মান নিৰূপণ কৌশলটো আপুনি আপোনাৰ পাঠ পৰিকল্পনাৰ বাবে প্ৰয়োগ কৰিছিল?

সমল ২ 'Assessing progress and performance' (অগ্ৰগতিৰ মান নিৰূপণ আৰু পাৰদৰ্শিতাত) কাৰ্যকৰী ফলপ্ৰসূ মান নিৰূপণ 'অভাসনত বহু তথ্য আৰু পৰামৰ্শ আগবঢ়োৱা হৈছে।

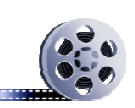

**ভি.ডি.অ'** ঃ অগ্ৰগতিৰ মান নিৰূপণ আৰু পাৰদৰ্শিতা (Video: Assessing progress and performance)

### **5] ¸±1±—˙** (5 Summary)

এই গোটটোৱে নিৰীক্ষণ, মান নিৰূপণ আৰু প্ৰতিপুষ্টি (feedback) বিষয়ক ত্ৰি য়া-কলাপক ভাষাৰ শ্ৰেণীকোঠাত নিয়মীয়াকৈ কেনেকৈ সমন্বিত কৰিব সেই উপায়সমূহ মুখ্যকে দেখুৱাইছে। এনেধৰণৰ অভ্যসনে আপোনাৰ ছাত্ৰ-ছাত্ৰীক বিশেষকৈ কথন আৰু লিখন কৌশলৰ বিকাশত আপোনাক গোটেই শ্ৰেণী আৰু ব্যত্তিগত ছাত্ৰ-ছাত্ৰীৰ প্ৰয়োজন অনুসৰি আপোনাৰ শিক্ষণ উপযোগী কৰি লোৱাত সহায় কৰে। শিক্ষণ. নিৰীক্ষণ. মান নিৰূপণ আৰু প্ৰতিপৃষ্টি প্ৰদান একেলগে কৰিলে অভ্যাস কৰাৰ ফলত শ্ৰেণীকোঠাত আপোনাৰ ভূমিকাৰ ই এটা স্বাভাৱিক অংশ হৈ পৰিব।

#### **¸˜˘¸˜"˝√** (Resources)

### সমল ১ঃ নিৰীক্ষণ আৰু প্ৰতিপুষ্টি

### (Resource 1: Monitoring and giving feedback)

ছাত্ৰ-ছাত্ৰীৰ পাৰদৰ্শিতা (performance) উন্নতৰ কৰাৰ লগত নিৰবিচ্ছিন্নভাৱে নিৰীক্ষণ আৰু তেওঁলোকক সঁহাৰি জনোৱাটো জড়িত ζহ থাকে, যাতে তেওঁলোকে এইটো জানি থাকে যে তেওঁলোকৰ পৰা কি আশা কৰা হৈছে আৰু কাৰ্যসমূহ সম্পাদন কৰাৰ পাছত তেওঁলোকে প্ৰতিপুষ্টি লাভ কৰিব। আপোনাৰ গঠনমূলক প্ৰতিপুষ্টিৰ জৰিয়তে তেওঁলোকৰ কাৰ্য সম্পাদনপাৰদৰ্শিতা উন্নত কৰিব পাৰিব।

# **নিৰীক্ষণ** (Monitoring)

কাৰ্যকৰী শিক্ষকসকলে বেছিভাগ সময়তে তেওঁলোকৰ ছাত্ৰ-ছাত্ৰীসকলক নিৰীক্ষণ কৰে। সাধাৰণতে, বেছিভাগ শিক্ষকেই ছাত্ৰ-ছাত্ৰীৰ কাম-কাজ শুনি আৰু শ্ৰেণীত তেওঁলোকে কি কৰে তাক পৰ্যৱেক্ষণ কৰি নিৰীক্ষণ কৰে। ছাত্ৰ-ছাত্ৰীৰ অগ্ৰসৰতা নিৰীক্ষণ কৰাটো গুৰুত্বপূৰ্ণ কাৰণ ইয়ে তেওঁলোকক তলত দিয়া ধৰণে সহায় কৰে ঃ

- উচ্চতৰ মান লাভ কৰিবলৈ
- তেওঁলোকৰ কাৰ্যকৰণ সম্পৰ্কে সজাগ হ'বলৈ আৰু তেওঁলোকৰ শিকনৰ বাবে অধিক দায়িত্বশীল হ'বলৈ
- $\bullet$   $\,$  তেওঁলোকৰ শিকন উন্নত কৰিবলৈ
- ৰাজ্যিক আৰু স্থানীয় মানবিশিষ্ট (standardised) অভীক্ষাসমূহ (tests) সাফল্যত অনুমান কৰাত

ই আপোনাক শিক্ষক হিচাপে তলত দিয়া সিদ্ধান্তসমূহ গ্ৰহণ কৰাত সহায় কৰেঃ

- $\bullet$ কেতিয়া প্ৰ ↓ এটা সুধিব বা সোঁৱৰাই দিব (prompt)
- $\bullet$ কেতিয়া প্ৰশংসা কৰিব
- $\bullet$ প্ৰত্যাহ্বান জনাবনে
- $\bullet$ ্কেনেদৰে একেটা কাৰ্যত ছাত্ৰ-ছাত্ৰীৰ ভিন ভিন দলক অন্তৰ্ভুত্ত কৰিব
- $\bullet$ ্ভুল সমূহৰ ক্ষেত্ৰত কি কৰিব

ছাত্র-ছাত্রীৰ উৎকর্ষ (উন্নতি) সাধন হ'ব যেতিয়া তেওঁলোকৰ অগ্রগতিত সঘনে স্পষ্ট প্রতিপৃষ্টি দিয়া হয়। নিৰীক্ষণে নিয়মিতভাৱে প্ৰতিপুষ্টি দিয়াত সমৰ্থ কৰিব, ছাত্ৰ-ছাত্ৰীসকলে কেনেদৰে কৰিছে আৰু তেওঁলোকে শিকনত আগবাঢ়ি যাবলৈ আন কি প্ৰয়োজন সেই সম্বন্ধে জানিবলৈ দিব।

আপুনি সন্মুখীন হ'বলগীয়া প্ৰত্যাহ্বানসমূহৰ ভিতৰত এটা হ'ল ছাত্ৰ-ছাত্ৰীসকলক তেওঁলোকৰ নিজস্ব শিকন লক্ষ্যসমূহ, যাক স্ব-নিৰীক্ষণ বুলি জনা যায়, নিৰ্দ্ধাৰণ কৰি দিয়াটো। বিশেষকৈ যিসকল ছাত্ৰ-ছাত্ৰীয়ে সংগ্ৰাম কৰিবলগীয়া হয় তেওঁলোকে নিজৰ শিকন আহৰণ সম্পৰ্কে অভ্যস্ত নহয়। কিন্তু আপুনি যিকোনো ছাত্ৰ-ছাত্ৰীয়ে তেওঁৰ কোনো প্ৰকল্পৰ বাবে নিজৰ লক্ষ্য বা উদ্দেশ্যসমূহ থিৰাং কৰাত, কাৰ্য-আচঁনি যুগুতোৱাত আৰু অন্তিমসীমা নিৰ্দ্ধাৰণ কৰা আৰু তেওঁলোকৰ অগ্ৰগতি স্ব-নিৰীক্ষণ কৰাত সহায় আগবঢ়াব পাৰে। প্ৰত্ৰিয়াটো আভ্যাস কৰা আৰু স্ব-নিৰীক্ষণৰ কৌশল আয়ত্ত কৰাটোৱে তেওঁলোকক বিদ্যালয় তথা গোটেই জীৱন জুৰি ভালদৰে অগ্ৰসৰ হোৱাত সহায় কৰিব।

### ছাত্ৰ-ছাত্ৰীলৈ কাণ দিয়া বা তেওঁলোকৰ কথা শুনা আৰু পৰ্যৱেক্ষণ কৰা

#### (Listening to and observing students)

গ্ৰায়ভাগ সময়তে শিক্ষকসকলে স্বাভাৱিকভাৱেই ছাত্ৰ-ছাত্ৰীসকলৰ প্ৰতি কাণ দিয়ে আৰু পৰ্যৱেক্ষণ কৰে; ই এটা সহজ-সৰল নিৰীক্ষণ আহিলা। উদাহৰণস্বৰূপে, আপুনি হয়তো ঃ

- আপোনাৰ ছাত্ৰ-ছাত্ৰীসকলে সৰব পঠন কৰাটো শুনে
- যুৰীয়া বা দলীয় কাৰ্যত হোৱা আলোচনাসমূহ শুনে
- ছাত্ৰ-ছাত্ৰীসকলে বাহিৰত বা শ্ৰেণীকোঠাৰ ভিতৰত সমলসমূহ ব্যৱহাৰ কৰাটো পৰ্যৱেক্ষণ কৰে
- দলসমূহে কাম কৰি থাকোঁতে তেওঁলোকৰ শাৰীৰিক ভাষা লক্ষ্য কৰে

এইটো সুনিশ্চিত কৰক যে আপুনি সংগ্ৰহ কৰা পৰ্যৱেক্ষণবোৰ ছাত্ৰ-ছাত্ৰীৰ শিকন বা অগ্ৰসৰতাৰ শুদ্ধ প্ৰমাণ হয়। আপুনি যি দেখে, শুনে, ন্যায্যতা দিয়ে বা গণ্য কৰে কেৱল তাকহে লিপিৱদ্ধ কৰিব।

যেতিয়া ছাত্ৰ-ছাত্ৰীসকলে কাম কৰে, চমু পৰ্যৱেক্ষণ টোকা প্ৰস্তুত কৰিবলৈ শ্ৰেণীকোঠাত ঘূৰা - ফুৰা কৰক। আপুনি এখনি শ্ৰেণী তালিকা ব্যৱহাৰ কৰিব পাৰে যাতে ছাত্ৰ-ছাত্ৰীয়ে ক'ত অধিক সহায় বিচাৰে তাক লিপিবদ্ধ কৰিব পাৰে, আৰু কোনো ভুল বুজাবুজিৰ উদ্ভৱ হ'লেও টুকি ৰাখিব পাৰে। এই পৰ্যৱেক্ষণ আৰু টোকাসমূহ আপুনি গোটেই শ্ৰেণীটোক প্ৰতিপুষ্টি দিবলৈ ব্যৱহাৰ কৰিব পাৰে বা দলবোৰক অথবা ব্যত্তি গতভাৱে সহায় আৰু উৎসাহ যোগাব পাৰে।

### **প্ৰতিপুষ্টি প্ৰদান** (Giving feedback)

প্ৰতিপৃষ্টি হৈছে এনে এক তথ্য যাক আপুনি এগৰাকী ছাত্ৰ-ছাত্ৰীক প্ৰদান কৰে য'ত তেওঁলোকে এক নিৰ্দিষ্ট লক্ষ্য বা আকাংক্ষিত ফলাফলৰ সম্পৰ্কত কেনে ধৰণৰ কাৰ্য সম্পাদন কৰিছে উল্লেখ থাকে। কাৰ্যকৰী প্ৰতিপৃষ্টিয়ে ছাত্ৰ-ছাত্ৰীক জনায় ঃ

- কি ঘটিছে তাৰ তথ্য
- এটা ত্ৰি য়া-কলাপ বা কাৰ্য কিমান ভালদৰে সম্পাদন হ'ল তাৰ এক মূল্যায়ন
- $\bullet$ তেওঁলোকৰ কাৰ্যকৰণ পাৰদৰ্শিতা কেনেদৰে উন্নত কৰিব পাৰি তাৰ নিৰ্দেশনা

আপুনি যেতিয়া প্ৰত্যেক ছাত্ৰ-ছাত্ৰীক প্ৰতিপুষ্টি দিয়ে, ই তেওঁলোকক এইটো জনাত সহায় কৰা উচিত যে ঃ

- প্ৰকৃততে তেওঁলোকে কি কৰিব পাৰে
- $\bullet$  তেওঁলোকে এতিয়াও কি কৰিব নোৱাৰে
- আনৰ সৈতে তেওঁলোকৰ কামৰ পাৰদৰ্শিতা কেনেদৰে তুলনা হয়
- $\bullet$ কেনেদৰে তেওঁলোকে উন্নত কৰিব পাৰে

এইটো মনত ৰখা দৰকাৰ যে কাৰ্যকৰী প্ৰতিপুষ্টিয়ে ছাত্ৰ-ছাত্ৰীসকলক সহায় কৰে। আপুনি শিকনক তল পেলাব নোখোজে কাৰণ আপোনাৰ প্ৰতিপুষ্টি অস্পষ্ট। কাৰ্যকৰী প্ৰতিপুষ্টি হ'ল ঃ

- **Focused** (আলোকপাত কৰা বা গুৰুত্ব আৰোপ) ছাত্ৰ-ছাত্ৰীসকলে কৰিবলৈ হাতত লোৱা কাম আৰু আৱশ্যকীয় শিকনৰ ওপৰত আলোকপাত কৰা বা গুৰুত্ব আৰোপ
- $\bullet$  clear and honest (স্পষ্ট আৰু সঠিক) ছাত্ৰ-ছাত্ৰীসকলৰ শিকনৰ ভাল দিশৰ বিষয়ে কোৱাৰ লগতে ক'ত উন্নত কৰাৰ প্ৰয়োজন আছে তাক কোৱা।
- $\bullet$ **actionable** (কাৰ্যকৰণযোগা) ছাত্ৰ-ছাত্ৰীয়ে কৰিব পৰা কোনো কাৰ্য কৰিবলৈ কোৱা।
- $\bullet$ ছাত্র-ছাত্রীয়ে বুজি পোৱাকৈ appropriate language (যথাযথ ভাষা)ত দিয়া

 $\bullet$  **right time** (সঠিক সময়ত দিয়া) - যদিহে অতি সোনকালে দিয়া হয়, ছাত্ৰ-ছাত্ৰীয়ে ভাবিব, 'I was just going to do that!' (মই সেয়া কৰিবলৈ ওলাইছিলোহে) অতি পলমকৈ দিলে ছাত্ৰ-ছাত্ৰীৰ ধ্যান আনফালে যাবগৈ আৰু তেওঁলোকে পিছুৱাই যাবলৈ আৰু যি কোৱা হৈছিল কৰিবলৈ নুখুজিব।

প্ৰতিপৃষ্টি কোৱা বা ছাত্ৰ-ছাত্ৰীৰ টোকা বহীত লিখা যিয়েই নহওক কিয়, ই অধিক কাৰ্যকৰী হ'ব যদিহে তলত দিয়া নীতি-নিৰ্দেশনাসমূহ অনুসৰণ কৰা হয়।

#### **প্ৰশংসা আৰু ইতিবাচক ভাষাৰ ব্যৱহাৰ (Using praise and positive language)**

আমাক যেতিয়া প্ৰশংসিত বা উৎসাহিত কৰা হয় আমি সাধাৰণতে আমাক সমালোচনা কৰা বা শুধৰাই দিয়াতকৈ যথেষ্ট বেছি আনন্দ 'অনুভৱ কৰোঁ। পুনৰ দৃঢ়ীকৰণ আৰু ইতিবাচক ভাষা সমগ্ৰ শ্ৰেণীৰ বাবে আৰু সকলো বয়সৰ ব্যত্তিৰ বাবে অভিৰোচনামূলক 'আনপ্ৰেৰণাদায়ক হয়। মনত ৰাখিব যে ছাত্ৰ-ছাত্ৰীসকলৰ বিষয়ে কোৱাতকৈ তেওঁলোকৰ কামৰ প্ৰতিহে বিশেষ গুৰুত্ব দি আৰু লক্ষ্য কৰি প্ৰশংসা কৰা উচিত, নহ'লে ই ছাত্ৰ-ছাত্ৰীক আগবঢ়াত একো সহায় নকৰিব, 'ভালেই কৰিছা' বুলি কোৱাটো সুনিৰ্দিষ্ট নহয়, গতিকে তলত দিয়া যিকোনো ধৰণে কোৱাটো বেছি ভাল হ'ব ;

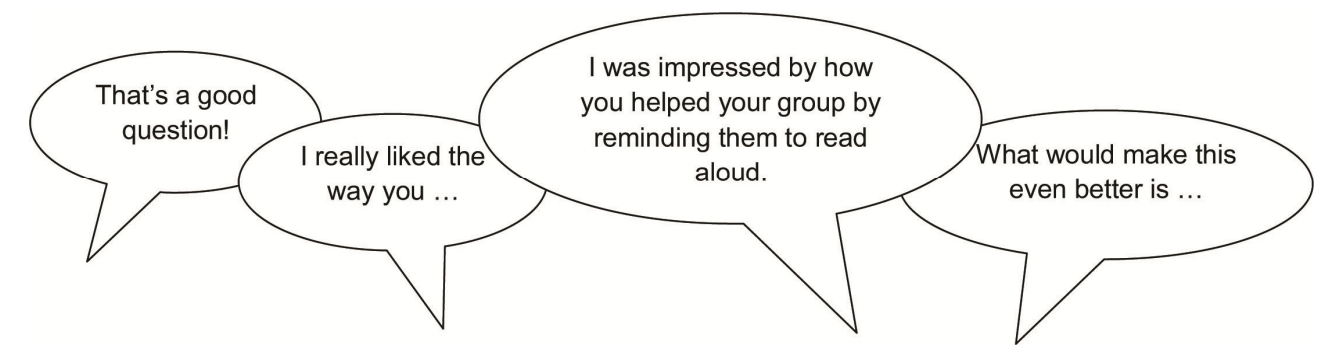

#### **Œ¸"±ª1Ì ¬ı± ¸˝√±˚˛fl¡1 ˘·ÀÓ¬ qÒ1øÌ1 ¬ı…ª˝√±1** (Using prompting as well as correction)

আপোনাৰ ছাত্ৰ-ছাত্ৰীসকলৰ সৈতে হোৱা আপোনাৰ কথা-বতৰাই তেওঁলোকৰ শিকনত সহায় কৰে। যদি আপুনি তেওঁলোকক কয় যে, উত্তৰ এটা ভূল আৰু তাতেই কথা শেষ কৰে, আপুনি তেওঁলোকক চিন্তা কৰিবলৈ আৰু নিজে চেষ্টা কৰি চাবলৈ দিয়াত সহায় কৰাৰ সযোগ হেৰুৱাব। যদি আপুনি ছাত্ৰ-ছাত্ৰীক একোটা ইঙ্গিত দিয়ে বা আন এটা প্ৰ<sup>া</sup>সোধে, আপুনি তেওঁলোকক আৰু গভীৰভাৱে ভাৱিবলৈ সহায় কৰিলে আৰু উত্তৰবোৰ বিচাৰিবলৈ তথা নিজৰ শিকনৰ দায়িত্ব লবলৈ তেওঁলোকক অনুপ্ৰাণিত কৰিলে। উদাহৰণস্বৰূপে, এটা বেছি ভাল উত্তৰ দিবলৈ উৎসাহ যোগাবলৈ বা এটা সমস্যা সমাধানৰ বাবে আন এক দিশ দেখুৱাবলৈ এনে ধৰণৰ কথা ক'ব পাৰে ঃ

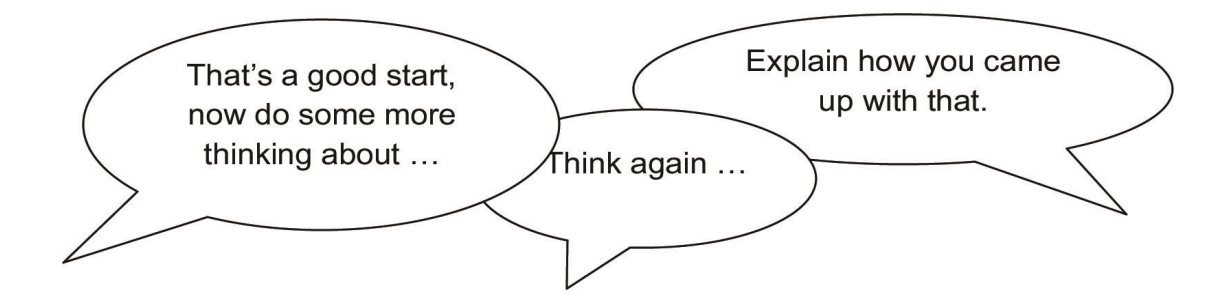

'অন্যান্য ছাত্ৰ-ছাত্ৰীসকলৰ পৰস্পৰক সহায় কৰিবলৈ উৎসাহিত কৰাটো যুগুত যথাযথ হ'ব। আপুনি তলত দিয়াধৰণৰ মন্তব্যৰে শ্ৰেণীৰ অন্যান্যসকলক আপোনাৰ প্ৰ<sup>া</sup> মুকলি কৰি দি তলত দিয়া ধৰণে মন্তব্য কৰিব পাৰে ঃ

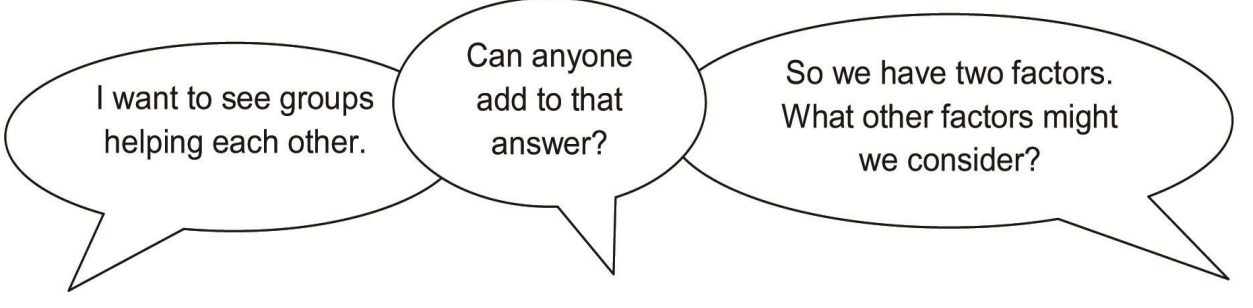

বানান বা সংখ্যাৰ অভ্যাসৰ দৰে কাৰ্যৰ ক্ষেত্ৰত 'হয়' বা 'নহয়' বুলি ছাত্ৰ-ছাত্ৰীক শুধৰাই দিয়াটো যথাযথ হ'ব পাৰে, কিন্তু ইয়াতো আপুনি ছাত্ৰ-ছাত্ৰীক তেওঁলোকৰ উত্তৰসমূহৰ উদ্ভৱ হোৱা ধৰণসমূহ চাবলৈ সহায় কৰিব পাৰে, একেধৰণৰ উত্তৰৰ সৈতে সংযোগ স্থাপন কৰিব বা কিছমান উত্তৰ কিয় অশুদ্ধ হয় সেই সম্পৰ্কে আলোচনা কৰিব।

স্ব-শুধৰণি আৰু সমনীয়া-শুধৰণি যথেষ্ট কাৰ্যকৰী আৰু যেতিয়া ছাত্ৰ-ছাত্ৰীয়ে দলগতভাৱে ত্ৰিয়া-কলাপ বা কাৰ্য সম্পাদন কৰে তেতিয়া ছাত্ৰ-ছাত্ৰীসকলৰ নিজৰ আৰু ইজনে সিজনৰ কাম পৰীক্ষা কৰি চাবলৈ আপুনি তেওঁলোকক উৎসাহিত কৰিব পাৰে। এটা সময়ত এটাহে দিশ শুধৰাই দিয়াটোত গুৰুত্ব দিয়াটো উত্তম যাতে অত্যাধিক আহুকলীয়া তথ্য নাথাকে।

### **¸˜˘ 2 – '¢∂·øÓ¬ '±1n∏ ¬Û±1√ø˙«Ó¬±1 ˜±Ú øÚ1+¬ÛÌ** (Resource 2: Assessing progress and performance)

ছাত্ৰ-ছাত্ৰীৰ শিকনৰ মান নিৰূপণৰ দুটা উদ্দেশ্য থাকে

- **সামগ্ৰিক মান নিৰূপণ** (summative assessment) এই মান নিৰূপণ পদ্ধতিয়ে সকলো সামৰি ইতিমধ্যে তেওঁলোকে কি কি শিকিলে সেই বিষয়ে বিচাৰ কৰে। এই পদ্ধতিটো প্ৰায়ে পৰীক্ষাৰ ৰূপত পতা হয় যিটোৰ মান বা গুণ অনুযায়ী শ্ৰেণী বিভাজন কৰা হয় আৰু পৰীক্ষাৰ প্ৰ ়া অনুসৰি তেওঁলোকে পোৱা স্থানৰ কথা কোৱা হয়। তেওঁলোকৰ ফলাফলসমূহ নথিভূত্ত কৰাত ই সহায় কৰে।
- গঠনাত্মক মান নিৰূপণ (formative assessment) বা শিকনৰ মান নিৰূপণ সম্পূৰ্ণ বেলেগ আৰু ই অনানুষ্ঠানিক আৰু চিনাত্তকৰণ (diagnostic) প্ৰকৃতিৰ। শিক্ষকসকলে ইয়াক শিক্ষন-শিক্ষণ প্ৰণালীৰ এটা অংশ হিচাপে প্ৰয়োগ কৰে। ঊদাহৰণস্বৰূপে - ছাত্ৰ-ছাত্ৰীয়ে কোনো কথা বুজি পোৱা নোপোৱা সম্পৰ্কে জানিবলৈ বা পৰীক্ষা কৰিবলৈ প্ৰ<sup>া</sup>সোধে। এই মান নিৰূপণৰ ফলাফল পাছৰ শিকন অভিজ্ঞতা সলনি কৰিবলৈ প্ৰয়োগ কৰিব পাৰি। নিৰীক্ষণ আৰু প্ৰতিপুষ্টি হ'ল গঠনমূলক মান নিৰূপণৰ এটা অংশ।

গঠনমূলক মান নিৰূপণে শিকন বৃদ্ধি কৰে, কাৰণ শিকিবৰ বাবে ছাত্ৰ-ছাত্ৰীয়ে নিশ্চিতভাৱে জানিব লাগে ঃ

- তেওঁলোকে কি শিকিব বিচাৰে সেইটো বুজিব লাগে।
- \_ তেওঁলোকে বৰ্তমান শিকনৰ কোন খিনিত অৱস্থান কৰিছে সেইটো জনা ।
- কেনেকৈ তেওঁলোকে তেওঁলোকৰ শিকনৰ মান উন্নত কৰিব পাৰে (সেইটো হ'ল কি শিকিব আৰু কেনেকৈ শিকিব)
- তেওঁলোকৰ নিৰ্দ্ধাৰিত লক্ষ্যত কেতিয়া উপনীত হ'ব আৰু ফলাফল সম্বন্ধে জনা।

শিক্ষক হিচাপে আপুনি ভাল ফল পাব পাৰে যদিহে উল্লিখিত চাৰিটা দিশৰ প্ৰতি প্ৰতিটো পাঠ পঢাওঁতে মনোযোগ দিয়ে। এই মান নিৰূপণ পৰীক্ষা প্ৰতিটো পাঠ পঢ়োৱাৰ আগত, মাজত আৰু শেষত কৰিব পাৰে ঃ

- $\bullet$  **আগত (Before)** ঃ পাঠ শিকোৱাৰ আগতে এই মান নিৰূপণে আপোনাক আপোনাৰ ছাত্ৰ-ছাত্ৰীসকলে কি জানে সেইটো চিনাত্ত কৰাত আৰু পাঠ পঢ়োৱাৰ আগতে কি কৰিব সেই দিশত সহায় কৰে। ই আপোনাৰ শিকনৰ ভেঁটি নিৰ্ণয় আৰু শিকন পৰিকল্পনা আৰম্ভ কৰাৰ বাবে পথৰ সন্ধান দিয়ে। আপুনি যদি আপোনাৰ ছাত্ৰ-ছাত্ৰীয়ে কি জানে ভালকৈ বুজি পায়, তেতিয়া তেওঁলোকে ইতিমধ্যে শিকা বা দক্ষতা অৰ্জন কৰা কোনো বিষয় বা কৌশল পুনৰ শিকোৱাৰ প্ৰয়োজনীয়তা আপুনি বুজি পাব।  $\hat{b}$ ক একে কাৰণতে আপুনি বুজি পাব যে আপোনাৰ ছাত্ৰ-ছাত্ৰীয়ে কি জানিবলৈ বা বুজিবলৈ বাকী আছে।
- **মাজত (During)** ঃ মান নিৰূপণে শ্ৰেণীত পঢ়াই থকা সময়তে ছাত্ৰ-ছাত্ৰীয়ে শিকা আৰু অগ্ৰগতি লাভ কৰা সম্পৰ্কে পৰীক্ষা কৰে। শিক্ষণ পদ্ধতিৰ লগত সমাযোজনত সমল আৰু ত্ৰিয়া-কলাপৰ বাবে এই মান নিৰূপণে আপোনাক সহায় কৰিব।

এইটোৱে ছাত্ৰ-ছাত্ৰীয়ে কেনেকৈ নিৰ্দ্ধাৰিত লক্ষ্যলৈ যোৱাত অগ্ৰগতি লাভ কৰিছে আৰু আপোনাৰ শিক্ষণ কিমান কৃতকাৰ্য হৈছে সেই বিষয়ে বুজি পোৱাত আপোনাক সহায় কৰিব।

• **পাছত (After)** ঃ শিকনৰ পাছত লোৱা এই মান নিৰূপণে নিশ্চিত কৰে যে - ছাত্র-ছাত্রীয়ে কি কি শিকিলে আৰু কোনে কোনে শিকিলে, কাক সহায়ৰ প্ৰয়োজন সেইটোকে দেখুৱাই দিয়ে। এই নিৰূপণে আপোনাক শিখন লক্ষ্যৰ ফলপ্ৰসূতা সম্পৰ্কে মান নিদ্ধৰিণ কৰিবলৈ সহায় কৰে।

### **'±·Ó¬** – **Â√±S-Â√±SœÀ˚˛ øfl¡ ø˙øfl¡¬ı Œ¸˝◊√ ø¬ı¯∏À˚˛ ¶Û©Ü ˝√›fl¡** (Before: being clear about what your students will learn)

আপুনি যেতিয়া ছাত্ৰ-ছাত্ৰীক এটা পাঠৰ পৰা বা এলানি পাঠৰ পৰা কি শিকিব লাগিব সেই সিদ্ধান্ত ল'ব, সেই কথাখিনি আপুনি ছাত্ৰ-ছাত্ৰীৰ লগতো আলোচনা কৰা প্ৰয়োজন। আপুনি ছাত্ৰ-ছাত্ৰীয়ে কি শিকাটো বিচাৰে আৰু আপুনি তেওঁলোকক কি কৰিবলৈ কৈছে তাৰ পাৰ্থক্যটো নিজেই বিচাৰ কৰি বুজি ল'ব। তেওঁলোকক এটা মুত্ত প্ৰ**..** সুধিব যিয়ে আপোনাক ছাত্ৰ-ছাত্ৰীয়ে আচলতে কি শিকিলে সেইয়া বুজিবলৈ সুবিধা দিয়ে। উদাহৰণস্বৰূপে-

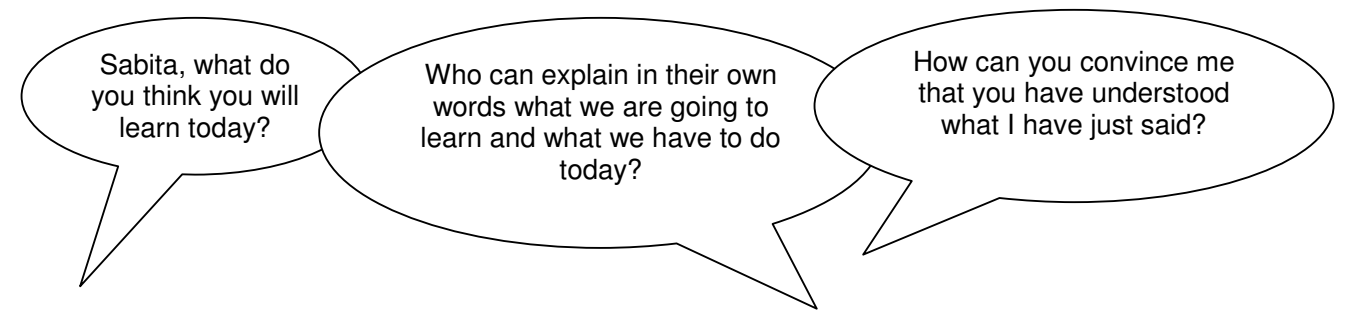

ছাত্র-ছাত্রীসকলক উত্তৰটো ভাবিবলৈ কেই চেকেণ্ডমান সময় দিয়ক বা তেওঁলোকক প্রথমে যুৰীয়াভাৱে আৰু সৰু দলত উত্তৰটো 'আলোচনা কৰিবলৈও দিব পাৰে। তেওঁলোকৰ উত্তৰৰ পৰা আপুনি বুজি পাব যে ছাত্ৰ-ছাত্ৰীয়ে কি শিকিব লাগে বুজি পাইছে।

#### **'±·Ó Ð Â√±S-Â√±Sœ¸fl¡˘ ŒÓ¬›"À˘±fl¡1 ø˙fl¡Ú1 Œfl¡±ÚÀȬ± ô¶1Ó¬ '±ÀÂ√ Ê√Ú±** (Before: knowing where students are in their learning)

ছাত্ৰ-ছাত্ৰীৰ শিকনৰ মান উন্নত কৰিবলৈ আপুনি আৰু ছাত্ৰ-ছাত্ৰী উভয়ে ছাত্ৰ-ছাত্ৰীৰ জ্ঞান আৰু বোধৰ বৰ্তমান অৱস্থিতি জানিব লাগিব। আকাংক্ষিত শিকন লক্ষ্য উভয়ে বুজাৰ পাছত আপুনি তলত দিয়া কামকেইটা কৰিব পাৰে ঃ

- ছাত্ৰ-ছাত্ৰীক যুৰীয়াভাৱে mind map প্ৰস্তুত কৰিবলৈ দিয়ক বা তেওঁলোকে বিষয়টোৰ বিষয়ে ইতিমধ্যে জনা কথাখিনিৰ তালিকা কৰিবলৈ দিয়ক। এনে কৰোতে ছাত্ৰ-ছাত্ৰীক যথেষ্ট সময় দিব লাগে কিন্তু যিসকলৰ বেছি কথা প্ৰকাশ কৰিবলগীয়া নাথাকে তেওঁলোকক বেছি সময় নিদিব। ইয়াৰ পিছত তেওঁলোকৰ  $\min d\,\,\mathrm{map}$  আৰু তালিকা পুনৰীক্ষণ কৰক।
- প্ৰয়োজনীয় শব্দবোৰ ব'ৰ্ডত লিখিব আৰু স্বেচ্ছাসেৱক বিচাৰি তেওঁলোকক প্ৰত্যেকটো শব্দৰ বিষয়ে অলপ ক'বলৈ দিয়ক। শ্ৰেণীৰ বাকী ছাত্ৰ-ছাত্ৰীক শব্দটোৰ অৰ্থ জানিলে বুঢ়া আঙুলি ওপৰলৈ দেখুৱাই ইংগিত দিবলৈ, যদি শব্দটোৰ বিষয়ে একো নাজানে বা খুব কম জানে বুঢ়া আঙুলি তললৈ দেখুৱাবলৈ, অলপ জানিলে সমান্তৰালকৈ বুঢ়া আঙুলি ৰাখিবলৈ দিয়ক।

আপুনি যদি পাঠটো ক'ত আৰম্ভ কৰিব লাগে বুজি পায়, আপুনি ছাত্ৰ-ছাত্ৰীৰ বাবে কি কথা প্ৰযোজ্য সেই কথা জানিলে গঠনমূলকভাৱে আপুনি পাঠ পৰিকল্পনা কৰিব পাৰে। এইটো কথাও গুৰুত্বপূৰ্ণ যে আপোনাৰ ছাত্ৰ-ছাত্ৰীয়ে নিজে কিমান ভালকৈ শিকিছে সেইটো নিজেই মান নিৰূপণ কৰিব পাৰিছে সেইবাবে আপুনি আৰু আপোনাৰ ছাত্ৰ-ছাত্ৰীসকলে জানে যে ইয়াৰ পাছত ছাত্ৰ-ছাত্ৰীয়ে কি শিকিব লাগিব। ছাত্ৰ-ছাত্ৰীক এনেকৈ নিজৰ শিকনৰ দায়িত্ব নিজে লোৱাৰ সুবিধা দিলে তেওঁলোকক জীৱনজোৰা শিকাৰু কৰাত সহায় কৰিব।।

### **‰¬ø˘ Ôfl¡± ¸˜˚˛Ó¬ – Â√±S-Â√±Sœ1 ø˙fl¡Ú '¢∂·øÓ¬ øÚø(Ó¬fl¡1Ì** (During: ensuring students' progress in learning)

আপুনি যেতিয়া ছাত্ৰ-ছাত্ৰীক তেওঁলোকৰ শিকন চলি থকা অৱস্থাৰ খতিয়ান দিয়ে, আপুনি নিশ্চিত কৰিব যাতে আপুনি দিয়া প্ৰতিপুষ্টি তেওঁলোকৰ বাবে উপযোগী আৰু গঠনমলক হয়। এই কাম আপনি তলত দিয়া উপায়েৰে কৰিব পাৰিব --

- ছাত্ৰ-ছাত্ৰীক নিজৰ সবলতাৰ বিষয়ে জানিবলৈ দি ভৱিষ্যতে আৰু ভাল কৰাৰ ক্ষেত্ৰত সহায় কৰি
- কি ক্ষেত্ৰত আগলৈ আৰু উন্নতিৰ আৱশ্যকতা আছে স্পষ্ট হোৱা
- ছাত্ৰ-ছাত্ৰীয়ে নিজৰ শিকন কেনেকৈ উন্নত কৰিব, উপদেশ বুজি নিজে কিমান বুজিছে পৰীক্ষা কৰাৰ প্ৰতি ইতিবাচক দৃষ্টিভঙ্গী লোৱা

আপুনি ছাত্ৰ-ছাত্ৰীসকলক শিকনৰ ক্ষেত্ৰত উন্নতি সাধন কৰিবলৈ সুবিধা প্ৰদান কৰা প্ৰয়োজন। ইয়াৰ অৰ্থ হ'ল আপোনাৰ পাঠ পৰিকল্পনা হয়তো সলনি কৰিবলগীয়াও হ'ব পাৰে। আপোনাৰ ছাত্ৰ-ছাত্ৰী শিকনৰ ক্ষেত্ৰত বৰ্তমান ক'ত অৱস্থান কৰিছে আৰু আপনি তেওঁলোক ক'ত থকাতো বিচাৰে তাৰ ব্যৱধান কমাবলৈ আপোনাৰ পাঠপৰিকল্পনা সাল-সলনি কৰিবলগীয়া হ'ব।

এই কাম কৰিবলৈ আপুনি হয়তো ঃ

- ছাত্ৰ-ছাত্ৰীয়ে জনা কিছু কথা বা কামলৈ উভতি যাব লাগিব পাৰে
- ছাত্ৰ-ছাত্ৰীক তেওঁলোকৰ আৱশ্যকতা অনুসৰি দল গঠন কৰি পৃথক পৃথক ত্ৰি য়া-কলাপ কৰোৱাব
- ছাত্ৰ-ছাত্ৰীয়ে নিজৰ দুৰ্বলতা বুজি পাই নিজৰ ব্যৱধান পূৰাবলৈ কি সমল ব্যৱহাৰ কৰিব লাগিব সিদ্ধান্ত ল'বলৈ উৎসাহিত কৰিব
- 'low entry, high ceiling' ত্ৰিয়া-কলাপ আৱশ্যকতা অনুযায়ী ছাত্ৰ-ছাত্ৰীক কৰিবলৈ দিব যাতে সকলোৱে অগ্ৰগতি লাভ কৰে- এনেধৰণৰ ত্ৰিয়া-কলাপ ব্যৱহাৰৰ অৰ্থ হ'ল যে সকলো ছাত্ৰ-ছাত্ৰীয়ে ত্ৰিয়া-কলাপ এটাৰ আৰম্ভণিতে ভাগ ল'ব পাৰিব কিন্তু বেছি মেধাসম্পন্ন কেইজনক বাধা দিব নালাগিব যাতে তেওঁলোকৰ শিকন সম্প্ৰসাৰণ কৰি অগ্ৰগতি লাভ কৰিব পাৰে।

পাঠদানৰ গতি মন্থৰ কৰি আপুনি আচলতে ছাত্ৰ-ছাত্ৰীক শিকনৰ গতি বঢোৱাত সহায়হে কৰিছে, কাৰণ আপোনাৰ এনে কাৰ্যই ছাত্ৰ-ছাত্ৰীক ভাবিবলৈ সময় দিছে আৰু আত্মবি √াসৰ দ্বাৰা বুজি নিজৰ শিকন উন্নত কৰাত সহায় কৰিছে। ছাত্ৰ-ছাত্ৰীক ইজনৰ লগত সিজনক কথা পাতিবলৈ দি, ক'ত ক'ত ব্যৱধান আছে, সেই সমস্যাবোৰ কেনেকৈ সমাধান কৰিব পাৰিব, বুজিবলৈ দি আপুনি ছাত্ৰ-ছাত্ৰীক নিজৰ মূল্যায়ন কৰিবলৈ সুবিধা দিছে।

### **¬Û±Â√Ó¬ – Ó¬Ô… ¸—¢∂˝√ ¬ı…±‡…± '±1n∏ ¬Û1ªÓ¬œ« ¬Ûø1fl¡äÚ±** (After: collecting and interpreting evidence, and planning ahead)

যেতিয়া শিকন-শিক্ষণ চলি থাকে আৰু স্কুলৰ কাম বা গৃহ কামৰ নিৰ্ধাৰণ কৰা হয়, তেতিয়া তলৰ দিশকেইটা গুৰুত্বপূৰ্ণ ঃ

- $\bullet$  তাপোনাৰ ছাত্ৰ-ছাত্ৰীয়ে কিমান ভালকৈ কৰিছে বিচাৰ কৰক।
- পৰবৰ্তী পাঠ পৰিকল্পনাৰ বাবে ইয়াক ব্যৱহাৰ কৰক।
- ছাত্ৰ-ছাত্ৰীক প্ৰতিপুষ্টি প্ৰদান কৰক।

চাৰিটা মল মান নিৰূপকৰ বিষয়ে তলত আলোচনা কৰা হ'ল−-

#### তথ্য সংগ্ৰহ বা প্ৰমাণ (Collecting information or evidence)

বিদ্যালয়ৰ বাহিৰ আৰু ভিতৰত প্ৰতিগৰাকী ছাত্ৰ-ছাত্ৰীয়ে নিজৰ মতে বেলেগ বেলেগ ধৰণে শিকে । আপুনি যেতিয়া ছাত্ৰ-ছাত্ৰীক মুল্যায়ন কৰিব তেতিয়া আপুনি দুটা কাম কৰা প্ৰয়োজন ঃ

- বিভিন্ন উৎসৰ পৰা তথ্য সংগ্ৰহ কৰক আপোনাৰ নিজৰ অভিজ্ঞতাৰ পৰা ছাত্ৰ-ছাত্ৰীৰ পৰা আন ছাত্ৰ-ছাত্ৰীৰ পৰা আন শিক্ষক, 'অভিভাৱক আৰু সমাজৰ বাত্তি সকলৰ পৰা।
- ছাত্ৰ-ছাত্ৰী সকলক ব্যত্তিগতভাৱে, যুৰীয়াভাৱে দলীয়ভাৱে মান নিৰূপণ কৰক আৰু স্ব-মূল্যায়নৰ বাবে সত্ৰিয় কৰক। বিভিন্ন পদ্ধতি প্ৰয়োগ কৰাটো গুৰুত্বপূৰ্ণ, যিহেতু যিকোনো এটা পদ্ধতিয়ে আপুনি বিচৰাধৰণে আপোনাক সকলো তথ্য দিব নোৱাৰে, ছাত্র-ছাত্রীৰ শিকন আৰু অগ্রগতিৰ বাবে প্রয়োজনীয় তথ্য সংগ্রহৰ উপায়সমূহ হ'ল - পর্যৱেক্ষণ, শুনা, বিভিন্ন পাঠ আৰু বিষয় বস্তু আলোচনা আৰু শ্ৰেণী আৰু ঘৰত কৰা লিখা কামৰ পুনৰীক্ষণ।

#### www.TESS-India.edu.in 13

### **নথিভুত্ত কৰা** (Recording)

ভাৰতৰ সকলো বিদ্যালয়তে অগ্ৰগতিৰ খতিয়ান পত্ৰৰ দ্বাৰা তথ্য নথিভূত্ত কৰা এটা সাধাৰণ ৰূপ। কিন্তু এইধৰণে ছাত্ৰ-ছাত্ৰীৰ শিকনৰ সকলো দিশ বা আচৰণৰ তথ্য নথিভুত্ত কৰিব নোৱাৰি। ইয়াৰ বাবে কিছুমান সাধাৰণ উপায় আছে যিবোৰ আপুনি বিবেচনা কৰিব পাৰে,  $(3<sub>0</sub>, 3<sub>0</sub>)$ 

- আপনি শিকন-শিক্ষণ চলি থকা সময়তে নিজে পৰ্যৱেক্ষণ কৰি দিনপঞ্জী. টোকা বহী. পঞ্জীয়ন বহীত লিখি ৰাখক।
- ছাত্ৰ-ছাত্ৰীয়ে কৰা কামৰ নমুনা (লিখন, কলা, হস্ত শিল্প, প্ৰকল্প, কবিতা ইত্যাদি) এটা (Portfolio) চেপেটা বাকচ বা খামত ৰাখক।
- প্ৰতিগৰাকী ছাত্ৰ-ছাত্ৰীৰ সংক্ষিপ্ত জীৱন বৃত্তান্ত প্ৰস্তুত কৰক।
- সচৰাচৰ নঘটা ঘটনা, পৰিবৰ্তন, সমস্যা আৰু ছাত্ৰ-ছাত্ৰীৰ শিকনৰ প্ৰামাণিক তথ্য লিখি ৰাখক।

### **õ∂±˜±øÌfl¡ Ó¬Ô…1 ¬ı…±‡…±** (Interpreting the evidence)

এবাৰ তথ্য সংগ্ৰহ আৰু নথিভূত্ত কৰাৰ পাছত প্ৰতিগৰাকী ছাত্ৰ-ছাত্ৰীয়ে কেনেকৈ শিকিছে আৰু অগ্ৰগতি লাভ কৰিছে বুজি পাবলৈ নিৰ্দিষ্ট ত্ৰ মত ব্যাখ্যা কৰাটো গুৰুত্বপূৰ্ণ। ই সতৰ্কতাৰে বিশ্লেষণ আৰু প্ৰতিফলন হোৱাটো বিচাৰে। তেতিয়া আপুনি আপোনাৰ শিকন ঊন্নত কৰিবৰ বাবে ইতিমধ্যে লাভ কৰা তথ্যসমূহৰ সহায়ত কাম কৰাৰ প্ৰয়োজন হ'ব, সেইয়া আপুনি পাব পাৰে ছাত্ৰ-ছাত্ৰীক দিয়া প্ৰতিপুষ্টিৰ জৰিয়তে নাইবা নতুন সমল বিচাৰি, দলসমূহ পুনৰ গঠন কৰি নাইবা এটা শিকনীয় দিশ পুনৰ আালোচনা কৰি।

### উন্নতকৰণৰ বাবে পৰিকল্পনা (Planning for improvement)

মান নিৰূপণে প্ৰতিগৰাকী ছাত্ৰ-ছাত্ৰীক অৰ্থপূৰ্ণ শিকনৰ সুযোগ দিয়ে। ই সম্ভৱ হয় যেতিয়া ছাত্ৰ-ছাত্ৰীক নিৰ্দিষ্ট আৰু পৃথক পৃথক শিকনৰ ত্রিয়া-কলাপ কৰোৱা হয়, যেতিয়া যিসকল ছাত্র-ছাত্রীক সহায়ৰ প্রয়োজন তেওঁলোকক মনোযোগ দিয়া হয় আৰু মেধাসম্পন্ন ছাত্র-ছাত্ৰীক প্ৰত্যাহ্বানমূলক ত্ৰি য়া-কলাপ যোগান ধৰা হয়।

# Additional resources

- 'Using marking ladders to support children's self-assessment in writing' by Victoria Symons and Deborah Currans: http://www.campaign-forlearning.org.uk/cfl/assets/documents/CaseStudies/Wooler(%20final%20pdf).pdf
- 'Using marking ladders to support children's self-assessment of writing', a poster by Victoria Symons and Deborah Currans: http://www.campaign-forlearning.org.uk/cfl/assets/documents/CaseStudies/Yr1Wooler.pdf
- Documentation and reports on continuous assessment in elementary education: http://www.ncert.nic.in/departments/nie/dee/publication/report.html#

# References/bibliography

Graham, J. and Kelly, A. (2010) 'Monitoring and assessing writing', Chapter 6 in *Writing under Control: Teaching Writing in the Primary School*. London: Routledge.

Graham, J. and Kelly, A. (2012) 'Monitoring and assessing reading', Chapter 4 in *Reading under Control: Teaching Reading in the Primary School*. London: Routledge.

Graves, D. (2003) *Writing: Teachers and Children at Work*. Portsmouth: Heinemann.

Symons, V. and Currans, D. (2008) 'Using marking ladders to support children's self-assessment in writing' (online), Campaign for Learning. Available from: http://www.campaign-forlearning.org.uk/cfl/assets/documents/CaseStudies/Wooler(%20final%20pdf).pdf (accessed 31 October 2014). Additionally, a poster by the same authors is available from: http://www.campaign-forlearning.org.uk/cfl/assets/documents/CaseStudies/Yr1Wooler.pdf (accessed 31 October 2014).

Tibetan Teachers Professional Development Website (undated) 'Source Book on Assessment for Classes I–V (Environmental Studies' (online). Available from: http://www.tibetanteachers.com/book-listassessment/386-source-book-on-assessment-for-classes-i-v-environmental-studies (accessed 19 November 2014).

Walker, M. (2014) 'National assessment in India' (online), Research Developments, Australian Council for Educational Research, 11 March. Available from: http://rd.acer.edu.au/article/national-assessment-in-india (accessed 19 November 2014).

# Acknowledgements

Except for third party materials and otherwise stated below, this content is made available under a Creative Commons Attribution-ShareAlike licence (http://creativecommons.org/licenses/by-sa/3.0/). The material acknowledged below is Proprietary and used under licence for this project, and not subject to the Creative Commons Licence. This means that this material may only be used unadapted within the TESS-India project and not in any subsequent OER versions. This includes the use of the TESS-India, OU and UKAID logos.

Grateful acknowledgement is made to the following sources for permission to reproduce the material in this unit:

Table 1: adapted from Symons, V. and Currans, D. (2008) 'Using marking ladders to support children's self-assessment in writing', Campaign for Learning, http://www.campaignforlearning.org.uk.

Every effort has been made to contact copyright owners. If any have been inadvertently overlooked the publishers will be pleased to make the necessary arrangements at the first opportunity.

Video (including video stills): thanks are extended to the teacher educators, headteachers, teachers and students across India who worked with The Open University in the productions.